# WordPress for Serious Business

# @JanineWarner

# www.JanineWarner.com

# Quick poll:

- How many are completely new to WP?
- How many have some experience?
- How many would say they are advanced Wordpress users?
- Any developers?

## *Beginner class with an overview of WordPress and a few advanced tips*

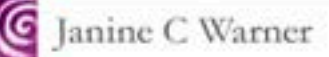

Janine's bio speeches press contact version en español

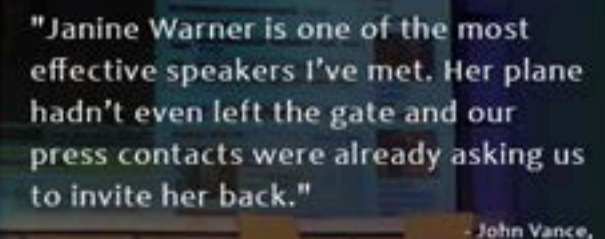

Press Attaché, US Embassy

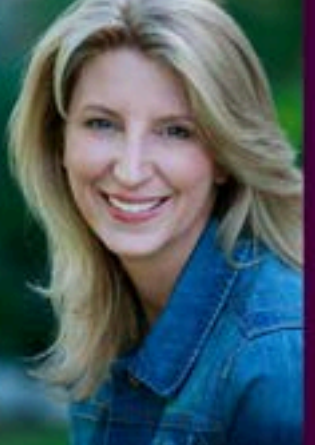

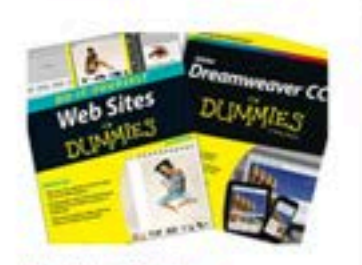

### **Published Books**

Janine has written, revised, or coathored 25 books, including:

### Connect with Janine on

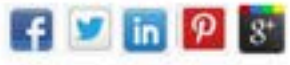

### International Consulting

Janine has worked as a consultant and speaker in more than 20 countries.

She is a pioneer in digital and

### Popular Speaking Topics

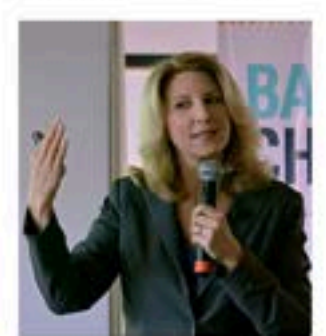

## **DigitalFamily**

Web design & Internet trends books, videos, training & consulting

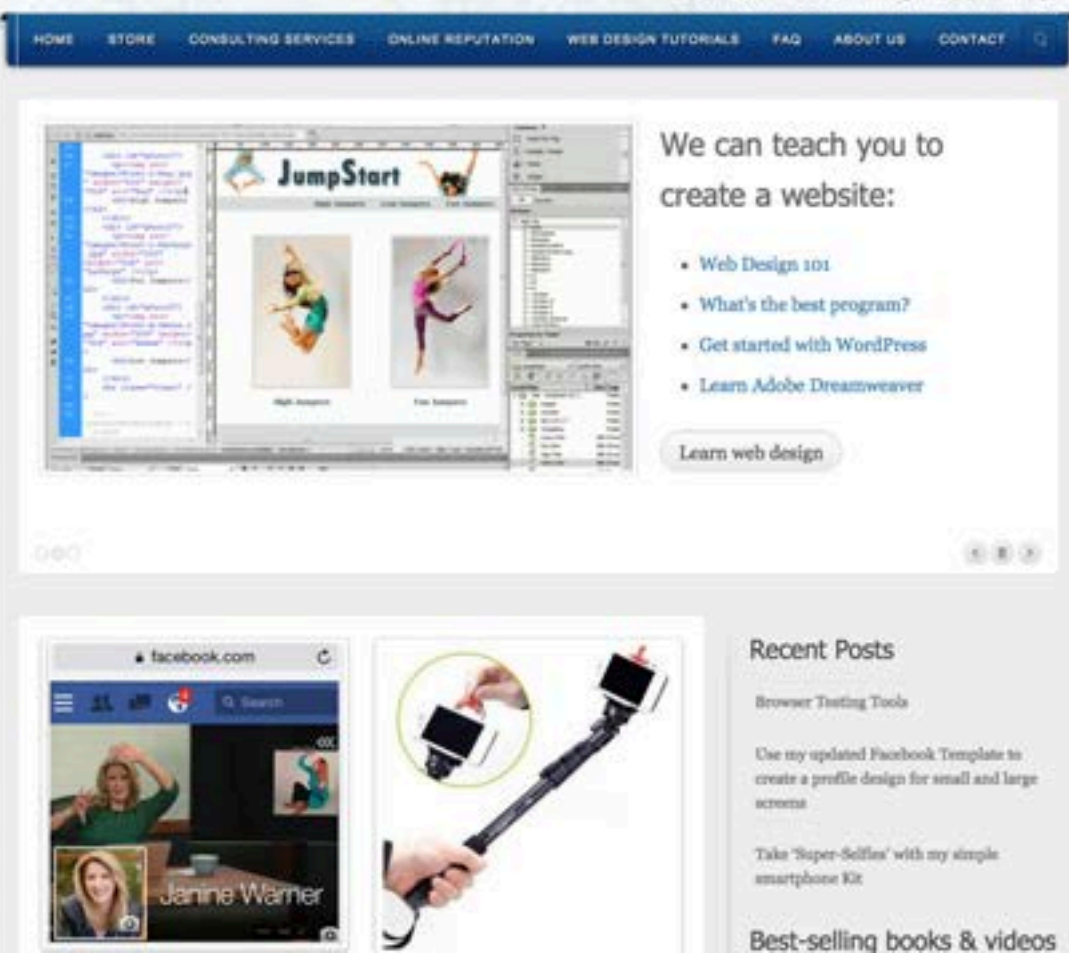

# *Never Forget*

People explore websites & blogs for many main reasons…

# To save time

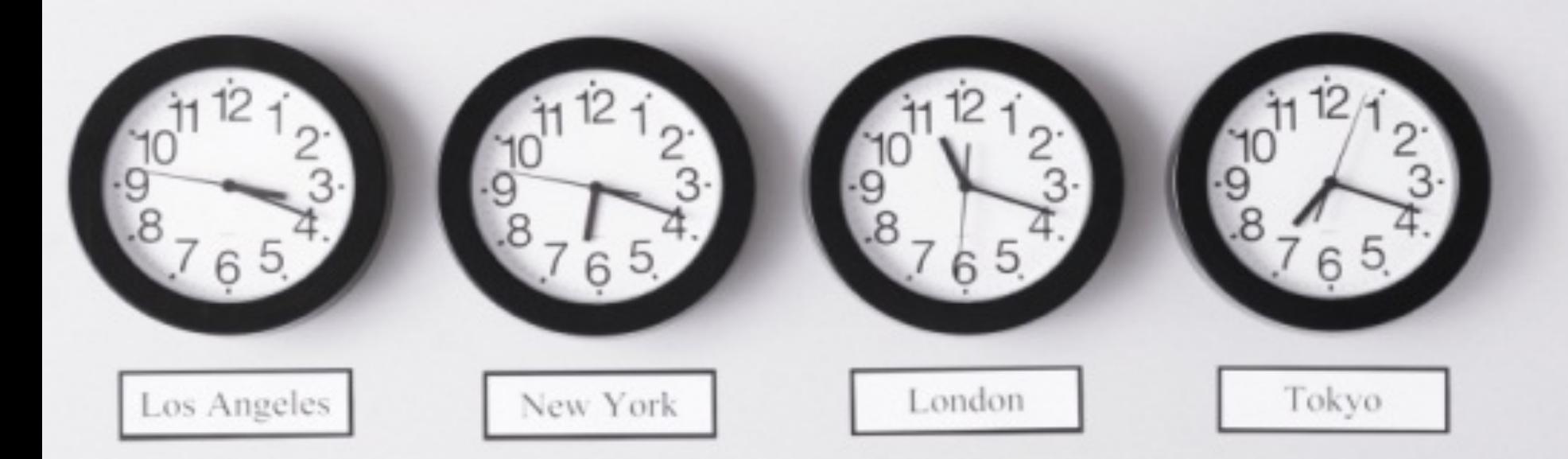

# To learn something new

## To connect with others

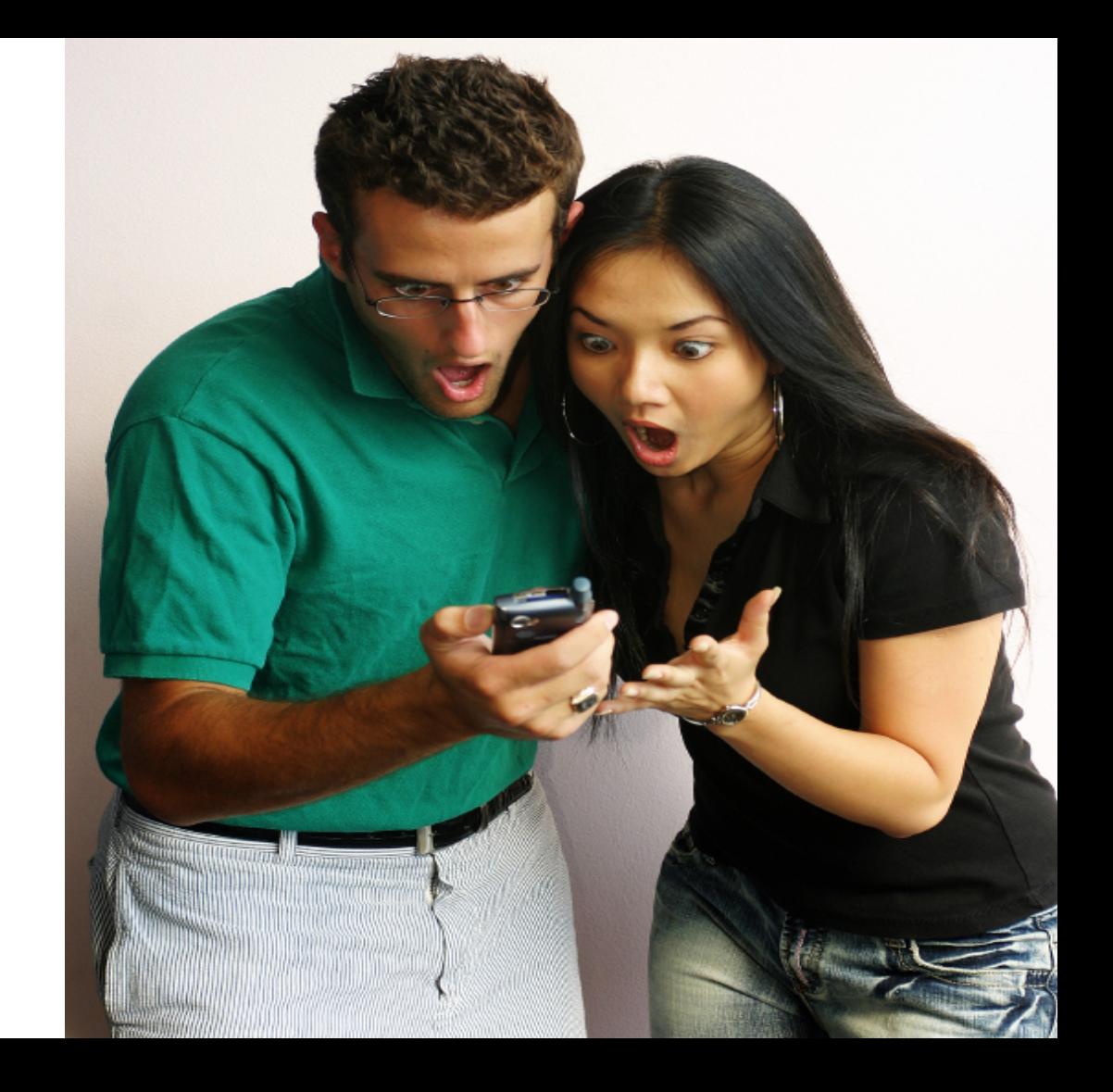

# To kill time

*Photos by istockphoto.com* 

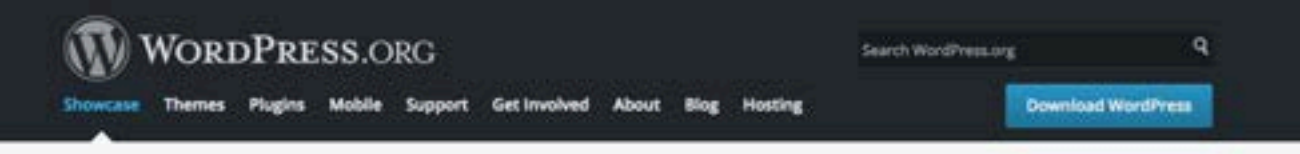

### Showcase

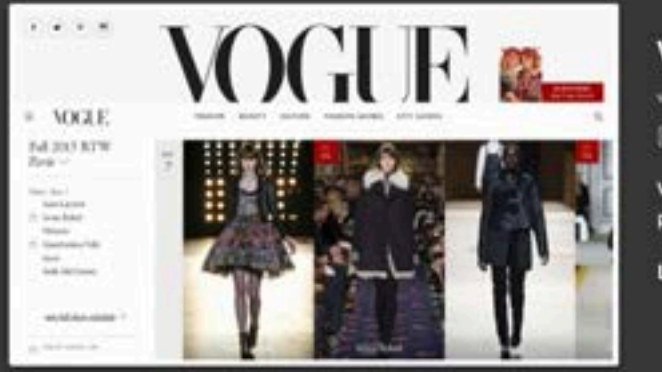

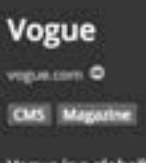

Vogue is a globally recognized fashion and lifestyle magazine, published monthly by Condé Nast.

Learn More -+

### 000000000

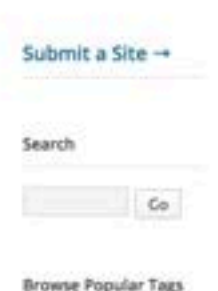

**Browse Popular Tags** CMS 224

### **Featured Business Sites**

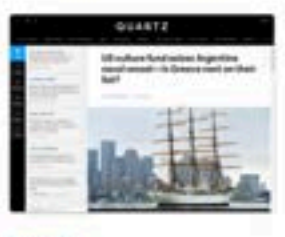

Quartz

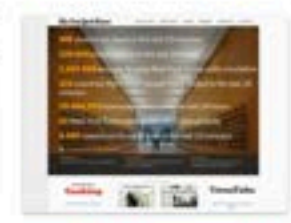

The New York Times Company

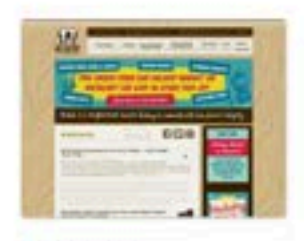

**Bi-Rite Market** 

### Submit a Site -

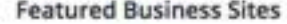

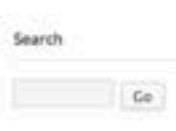

### **Browse Popular Tags**

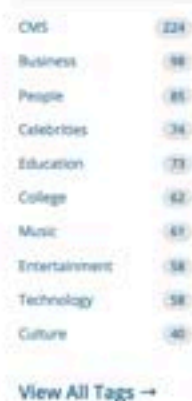

### Browse by Flavor

- **C buttyPress**
- (B) WordPress MS
- @ wordhess.com
- (B) WordPress.com VIP
- @ WordPress.org
- 

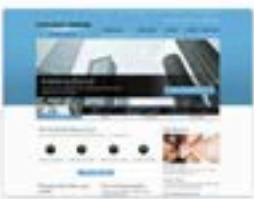

### Tribune Media Group

The Tribune Media Group specializes in helping businesses large and small connect with their...

Business CMS Media

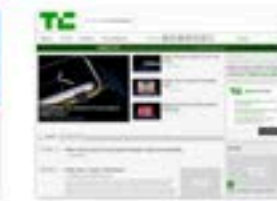

### TechCrunch

TechCrunch, founded on June 11, 2005, is a weblog dedicated to obsessively profiling and reviewing...

Business News Technology

### **Recently Added Sites**

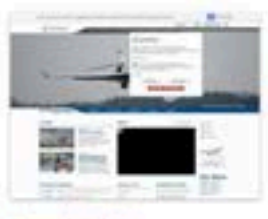

### Dassault Aviation Autabon Business CMS **France: Transportation**

77 yotes \*\*\*\*\*

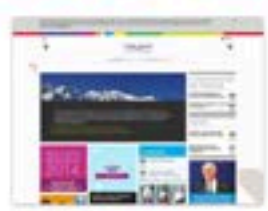

### GDF SUEZ Business CMS Trance **Utilities**

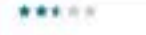

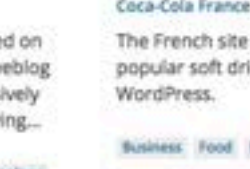

### **Service Adams** Ë G.  $\frac{1}{2}$

### Groupe Renault Auto: Business CMS

- Corporation France
- d'arcontation. 466 votes
- 

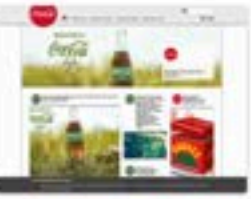

### Coca-Cola France

The French site of the popular soft drink runs on

### Business Food Fortune 500 France International Products

- 
- 
- 

38 votes

### Submit a Site -

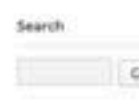

CMS

Bustriess

People

Celebrities

Education

College

Music

Entertainment

View All Tags -

Browse by Flavor

**ID** wordhesucom VIP

@ WordPress.org

Technology

Colture

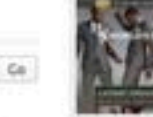

### **Browse Popular Tags**

 $52$ 

in)

186

38

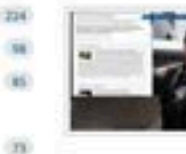

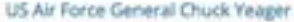

The official wateste of US Air Force General Chuck Yeager, the world's first pilot to fly faster than the speed of sound. Why it's in the Showcase: The subject matter, rare historic documents and...

The World's Fastest Man has a site running on WordPress.

Tags: Celebrities, CMS (231)

Tags: Centerties, Sports (25)

### Padre y Decano

Usain Bolt

Fadre y Decano nace de un grupo de socios y amigos que forman parte del foro Esto es Peñarol y que sienten que pueden contribuir con el club a través de una web carbonera más altá del foro. La idea ...

Tags: Critérius, CMS (231). International (1tl). Sports (25)

### stupidDOPE.com

Updated multiple times a day, stupidDOPE.com offers a wide selection of content on music, culture, fashion, arts and more. We do celebrity interviews and have contributing writers from aroond the world. Why...

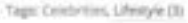

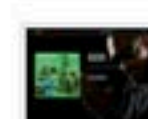

Calvin Continuar Broadus, Jr. is an American rapper, singersongwriter, record producer, and actor, well known by his stage names Snoop Doggy Dogg, Snoop Dogg, and Snoop Lion. He

Tags: Celebrilles, Music (60), People (88).

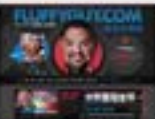

The Official Site of Gabriel Iglesias, powered by WorldPress! Why It's in the Showcase: Another excellent example of a connection using WordPress as their digital hub.

Tags: Crisbrilles, Cornedians OL People (88)

### Top Rated

\*\*\*\* San Pellegrino Terme esse: Public Storage Canada www - Brian Smith \*\*\*\* - Usain Bolt \*\*\*\* LIS Air Force General Chuck Yeager \*\*\*\* - Sweden's Official Site www. Bata \*\*\*\* - Dusty Cartridge \*\*\*\* Mikolaj Czyż www - Quartz

### Most Votes

- Lew I Love Typography
- 1.982 Clouds 365 Project
- 1.434 PlayStation.Blog
- 1,376 Smashing Apps
- s.sa Obey Glant
- r.com Mikołaj Czyż
- Grain Edit  $1046$ Bloginity
- RFT. WIF. bettercodes.org
- 715 Smithsonian
- Institution's National Museum. of African Art

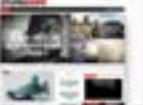

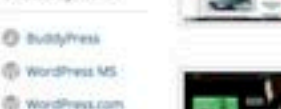

### **Snoop Dopz**

has sold over 30 million...

### Gabriel Iglesias

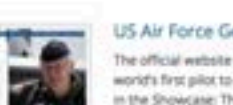

Showcase » Tag » Celebrities

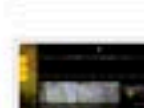

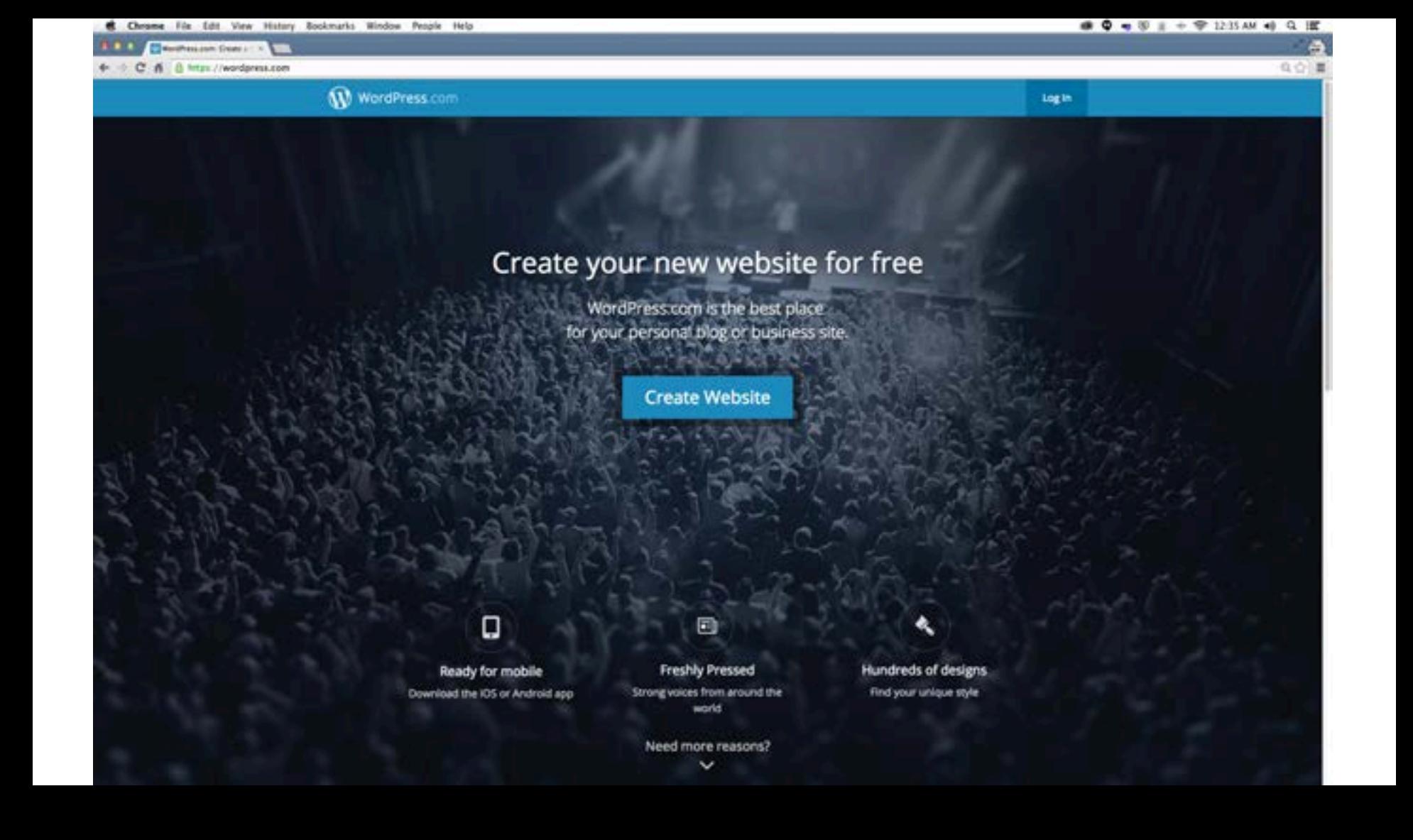

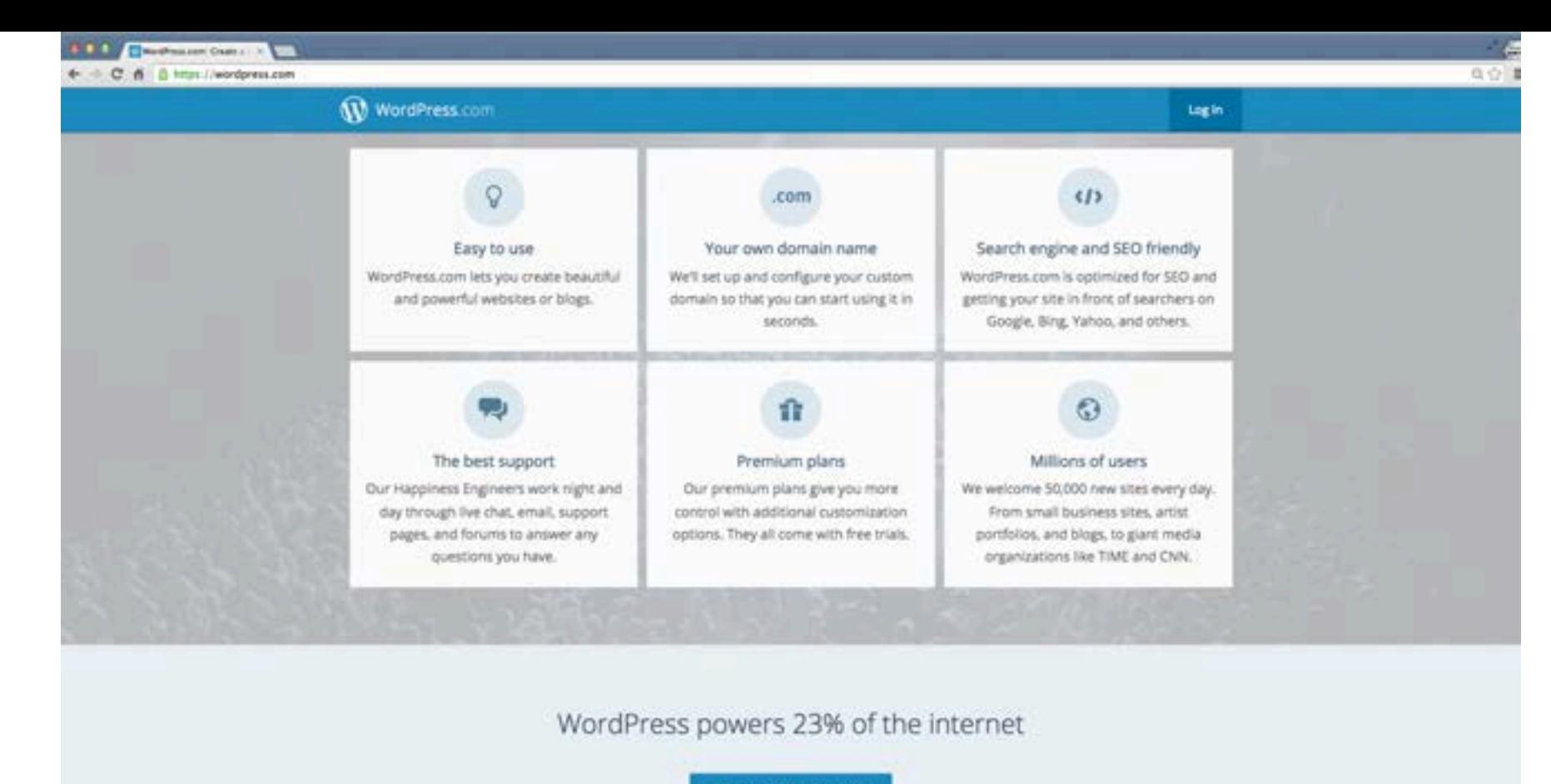

**Create Website** 

### Who publishes on WordPress.com?

From TechCrunch to TED, CNN, Major League Baseball and the National Football League, WordPress.com users span a broad range.

We have a publisher blog focusing on some leading WordPress sites. You can also see more notable users or view our editors' picks at Freshly Pressed.

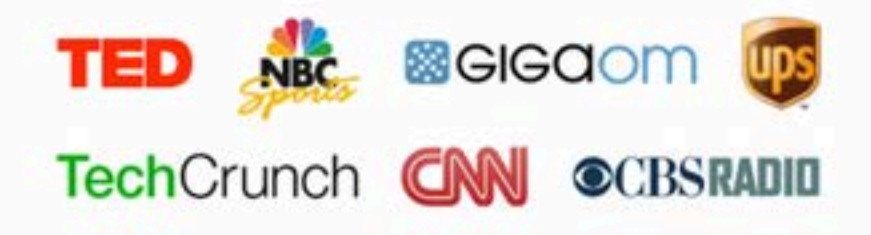

### Where in the world is WordPress.com used?

We host WordPress blogs written in over 120 languages. Below is a breakdown of the top 10 languages:

- 1. English: 71%
- 2. Spanish: 5.1%
- 3. Indonesian: 2.5%
- 4. Portuguese (Brazil): 2.5%
- 5. French: 1.5%
- 6. German: 1.3%
- 7. Italian: 1%
- 8. Turkish: 0.7%
- 9. Dutch: 0.6%
- 10. Russian: 0.5%

## What's the difference between WordPress.com and WordPress.org?

WordPress.com is a service that hosts WordPress blogs. WordPress.org is a community where people work on the open source WordPress software. It's also where that software can be downloaded to be run on your own web server. Still confused? You might want to read this support document.

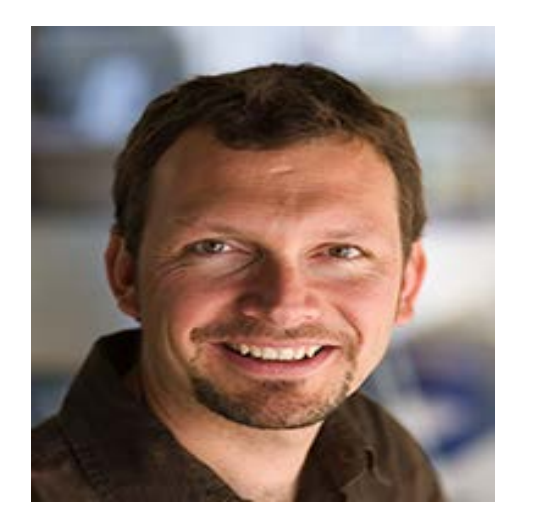

**Toni Schneider** is CEO of **Automattic**, the company behind WordPress.com.

Spoke during the creativeLIVE course

**Secrets from Silicon Valley**

- WordPress.com is a for-profit company with a freemium model
- WordPress.org is an open source community of developers
- The two organizations are work in a way that is mutually beneficial

### WordPress.com and WordPress.org

WordPress is a publishing platform that makes it easy for anyone to publish online, and proudly powers millions of websites. It comes in two flavors: the fully hosted WordPress.com, and the selfhosted version available at WordPress.org.

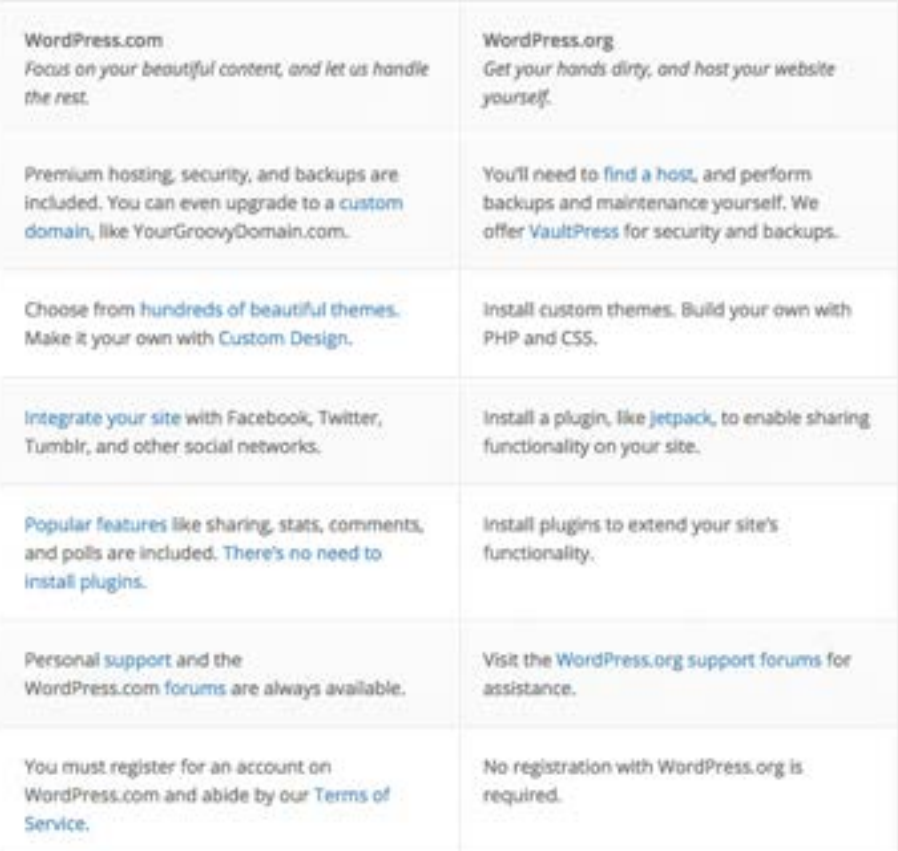

### **WORDPRESS.ORG**

Showcase Themes Plughts Mobile Support Catinvolved About **Blog** 

### **Download WordPress**

ą

### WordPress Web Hosting

There are hundreds of thousands of web hosts out there, the vast majority of which meet the WordPress minimum requirements, and choosing one from the crowd can be a chore. Just like flowers need the right environment to grow. WordPress works best when it's in a rich hosting environment.

We've dealt with more hosts than you can imagine; in our opinion, the hosts below represent some of the best and brightest of the hosting world. If you do decide to go with one of the hosts below and click through from this page, some will docate a portion of your fee back - so you can have a great host and support WordPress.org at the same time. If you don't need the fisebility of a full web host, you may consider getting a free triog on WordPress.com.

#### **Bluehost**

\*WordPress Auto-tretail - new WordPress updates are mails available within 24 hours. Unitedad disk storage, unlested monthly data transfer, host unlested domains on 1 account, 1 free domain name with your actount, 2,500 POP / WebMail addresses, 50 MySQL databases, free control panel, tree SimpleScripts, 247 natwork monitoring, free CDN services, minorest storage backups, no fadden fees."

Forum threads about Bluehoat +

### DreamHost

"WordPress 1-click install, auto-updates, unlimited hirated domains, and great aupport! DreamHost powers over 600,000 WordPress blogs and websites globally, and offers a 2 week free trial, a free domain name, plus unlimited dok space, bendwidth, MySQL distibutes, and small addresses. Easily install your favorite WordPress plug-ins, and rest easy with our 100% uptime guarantee."

### Forum threads about DreamHost -

### Laughing Squid

"Laughing Squid Web Hosting is an independently owned and operated web host stanted in San Francisco that provides friendly, dependatile, and secure with hosting services to artists, individuals, bloggers, non-profits, and small businesses. We are open source geeks who are here to help you get your content online and reacus you from the andless void of impersonal and unreliable web. hosting."

### Forum threads about Laughing Squid +

#### **Host Feedback**

Search WordPress.org

this he committed to helping create a wholesome and hassle free WordPress hosting environment. If you feel there are lesues with one of the hosts listed here, please send a riota to hosting dash feedback at this domain. If the situation warrants we'll work with you and your host on a solution. We also realize that we can't highlight every good host, but if you have a favorite host you think we should feature here, email hosting dash application at this domain.

Note before contacting us: Please don't serid us legal takedown orders or threats, we don't actually host every WordPress blog in the world. If you don't understand that, you tagel probes ed fritisch yidedred rotices anyway.

#### Be Listed on This Page

We're not currently soliciting new listings for this page, which we want. to keep amall and focused, however If you like us to triox about you can. send an amail to hosting dash. application at this domain. Listing is completely artistrary, but includes criteria like: contributions to WordPress.org, size of customer base, wass of WP auto-install and auto-upgrades, bunding sans

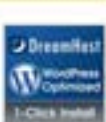

**B** bluehost

w

**Visitok** 

**WORDPRESS burballs** & Toughades

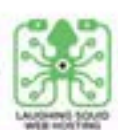

# *Web hosts come in good enough, bad, really bad, and expensive.*

# A few things to consider when choosing a web host:

- **Security**: SSL certification, security options
- **Third-party programs**: WordPress 1-click, ecommerse & shopping carts, and many other "extra programs"
- **Interface**: C panel, custom interface
- **Support**: Phone number, email, anything?
- **Multi-site hosting:** How many domains per account?
- **Administrative features:** How hard is it to add new sites?
- **Special features / partnerships:** Discounts on Adsense, bulk email services, and more

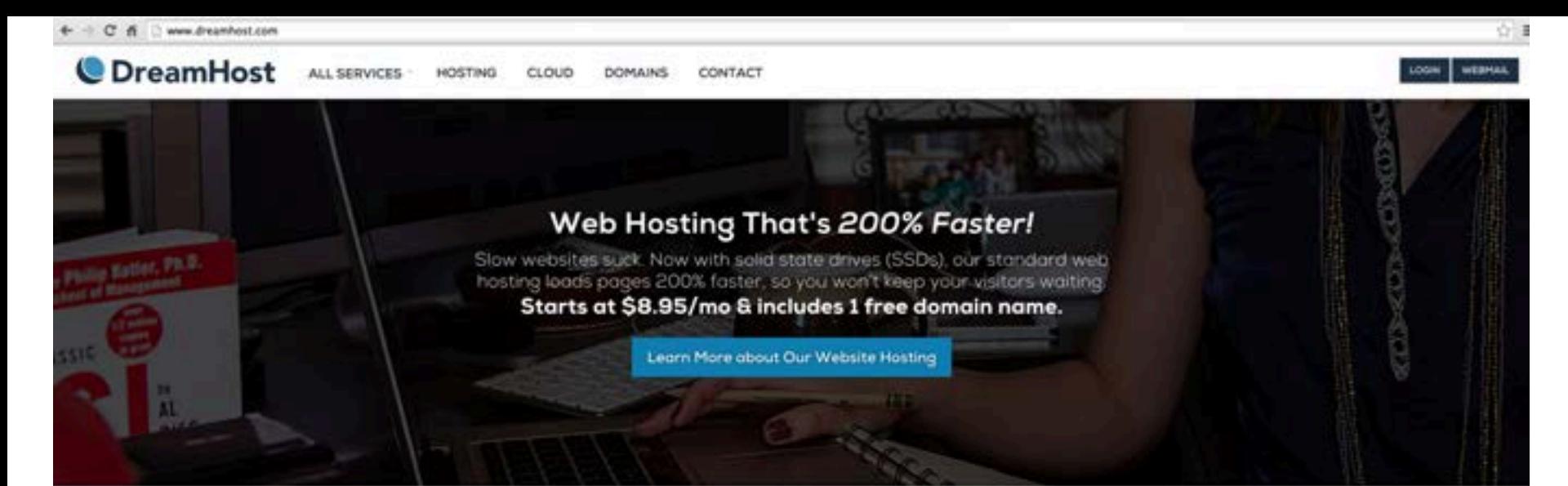

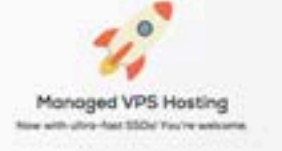

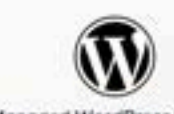

VPS.

Managed WordPress Hasting Curriculum for Microffreson sites and kings.

**Public Cloud Computing** On demand virtual servers from The Cloud.

all the westpoken file risk had consensed

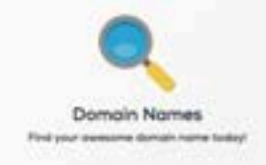

Proudly hosting over 1,000,000 dreams since 1997

### Get Storted

Sign up Logie

#### Services Democra **WordPress** Web Hosting Startope

Computing

About Bing Coreers

Company

 $344$ 

**JUNGARY** Portners Green Hosting

### **Support**

Centres William Forces

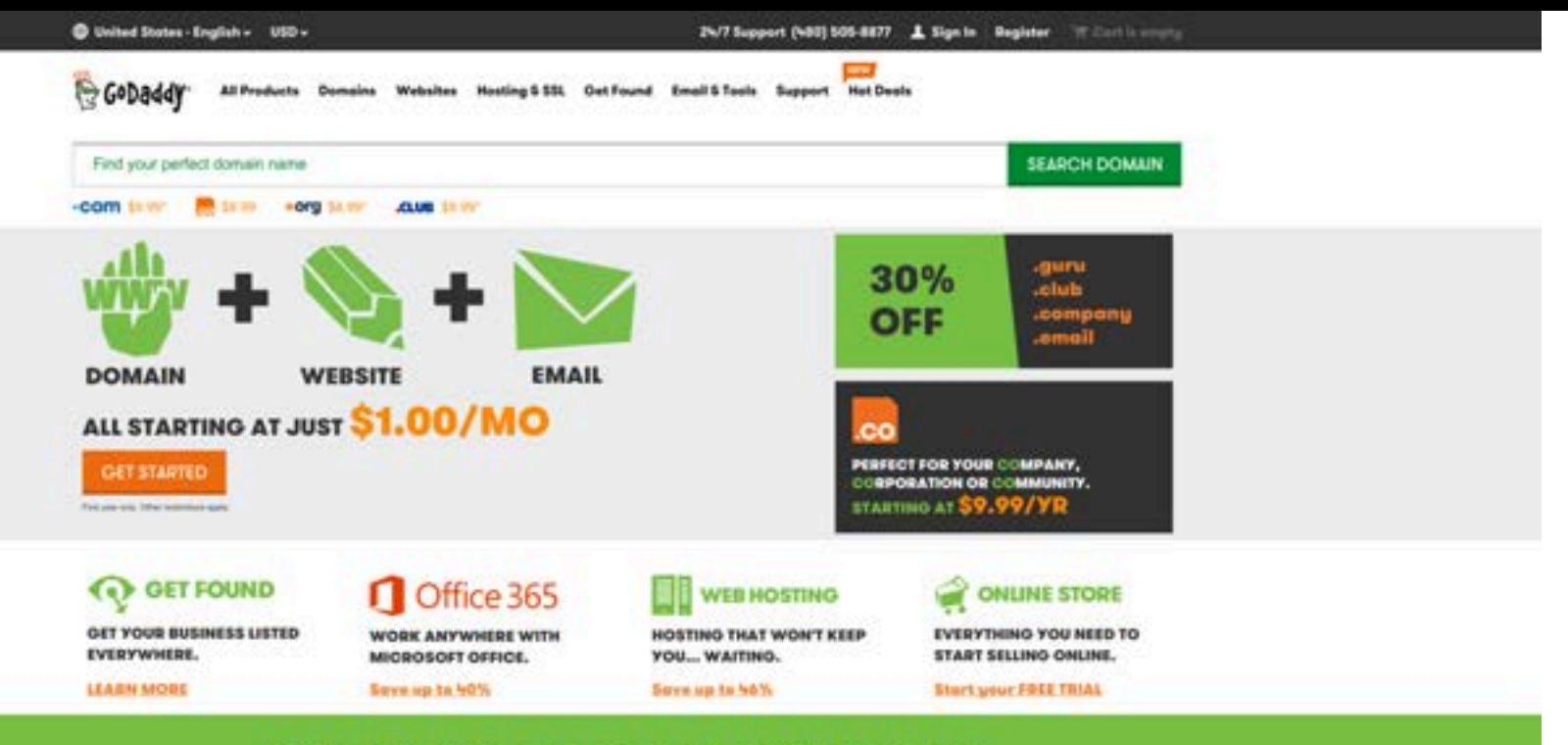

### IT ALL STARTS WITH A DOMAIN NAME.

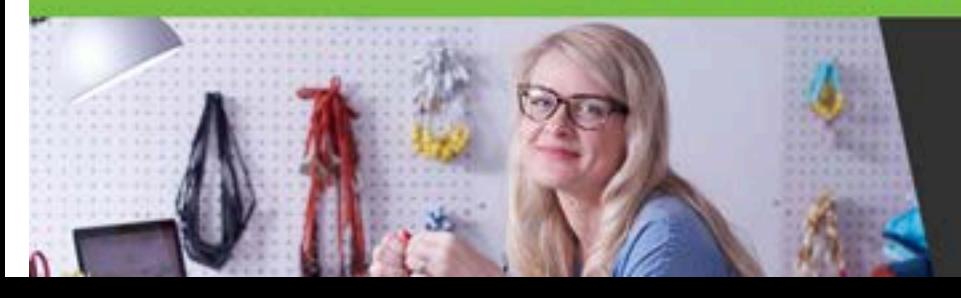

### **FIND YOUR PERFECT NAME**

From classic domain names like .com and .org to new domain names like .club, .guru, even .rocks. was coan hadn who fired this right manus for unua-

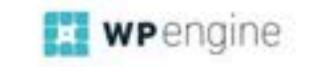

Enterprise Partners Support Blog Contact

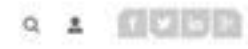

ō1

### **Hassle-Free WordPress Hosting** WP Engine Offers the Best Fully-Managed **WordPress Hosting Platform**

**See Our Plans** 

Security Support Community Speed

Our Customers Love Us But You Don't Have To Take Our Word For It...

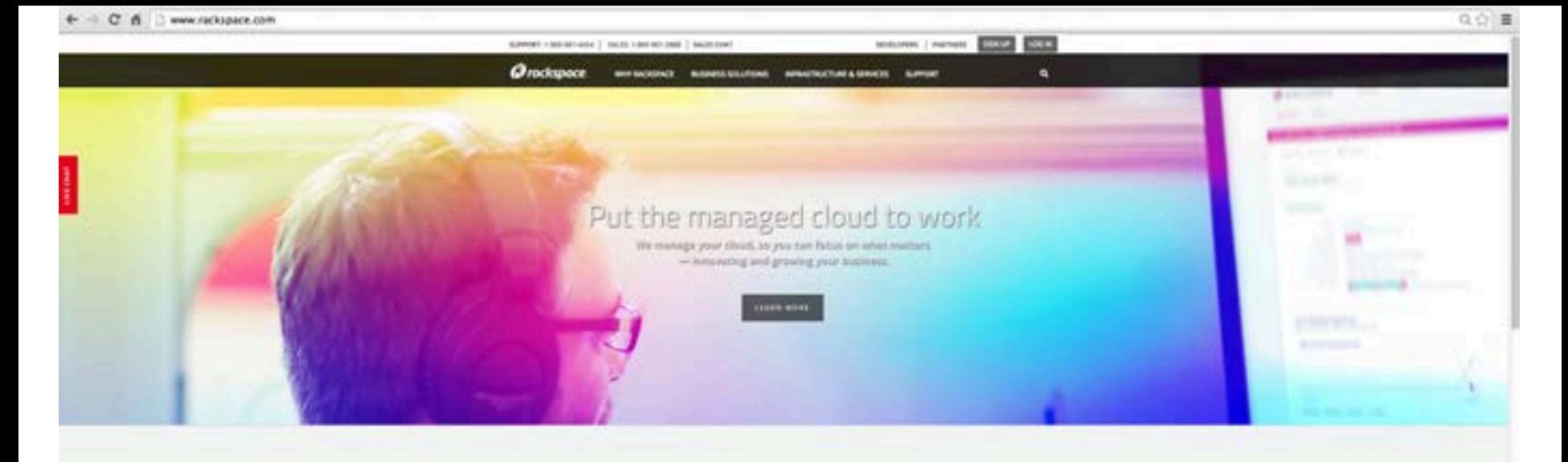

### OUR SOLUTIONS

Other provident will next you raw influstrations, but Kacksawa gives you the specialized expertise you need to not it. Pick a business similar that best fits: your result.

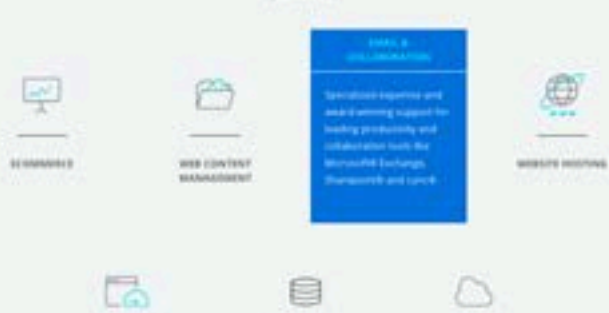

**BATA SERIEST** 

**WERAPPE** 

 $\frac{1}{2}$ 

**FRIDAYS ELONGY** 

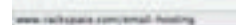

# Domain Names & Web Hosting

Apartment & Phone Number

## Web hosting is like renting an apartment

Buying a domain name is like getting a phone number you can forward and use in any apartment

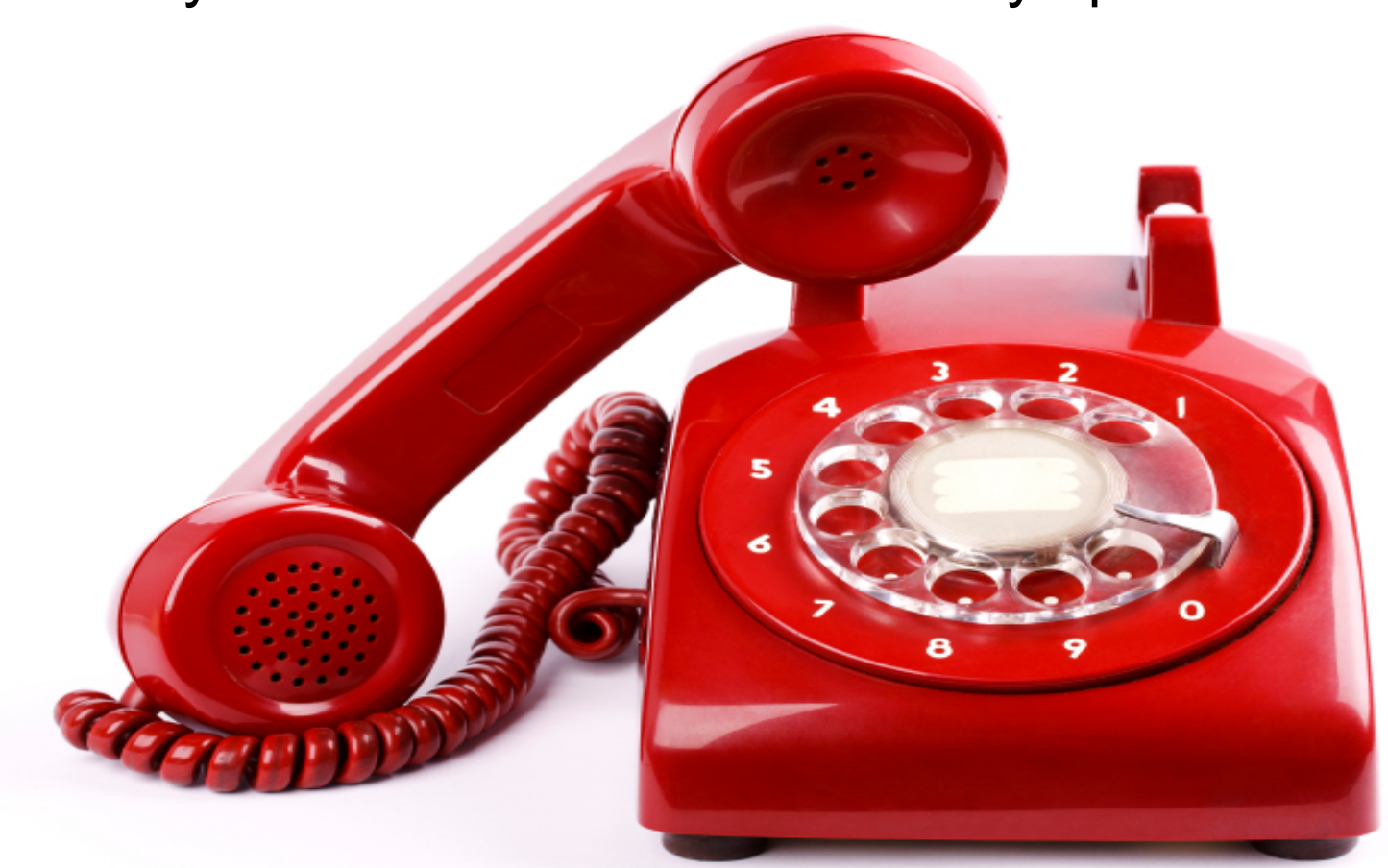

Even if you use WordPress.org, you may want to use these WordPress.com services

> **Gravatars JetPack** VaultPress

#### **W** My Stes **Ell** Reader

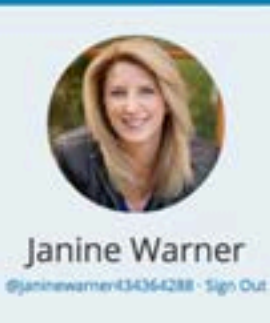

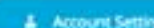

**PROFILE** 

T Trophy Case

**Ct. Billing** 

**VITARE** 

<sup>98</sup> Help & Support

**Q.** Find Friends

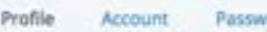

Security Notifications rand.

◎○□●あ■●●画

Đ

### My Profile

My

This information will be displayed publicly on your profile and in Gravatar. Hovercards.

**First Name** 

**Last Name** 

**Public Display Name** 

About Me

Warner

Janine Warner

Janine

Janine Warner's best-selling books and videos about the Internet have won her an international following and earned her speaking and consulting engagements around the world. She's the creator of DigitalFamily.com, an interactive design and training

Save Profile Details

### My Profile Photo and Links

Update your avatar and lst of links which appear on your profile.

Profile Photo

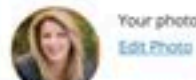

Your photo is managed using the Gravatar service.

### My Profile Photo and Links

Update your avatar and list of links which appear on your profile.

### **Profile Photo**

**Profile Links** 

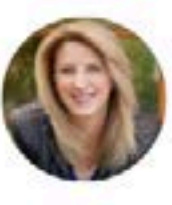

Your photo is managed using the Gravatar service. **Edit Photo** 

Choose which sites you would like to add to your profile.

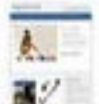

Interactive design and training agency x Remove www.digitalfamily.com

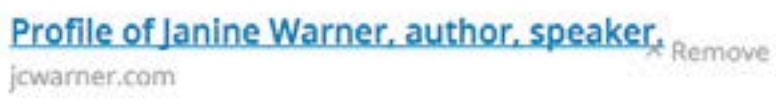

Add WordPress Site

Add other site

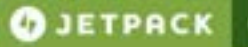

Install Support News

### Your WordPress, Connected.

Connect your site to WordPress.com for traffic and customization tools, enhanced security, speed boosts, and more.

**4** Download Jetpack

or install from warintmin

### New from Jetpack

### Site Management

From one central dashboard manage your plugins and post to your WordPress sites. wherever they're hosted.

Make sure you're always running the latest. and safest versions of your plugins with automatic or bulk updates.

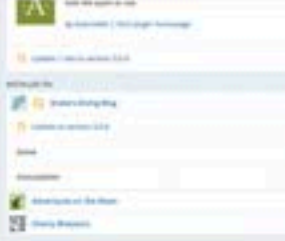

### **Activating**

c

Update to the latest version of Jerpack and opt-in to 5ite Management if asked.

Then visit WordPress.com/Plugers and login with your WordPress.com account.

## Backups & security for your WordPress site.

**View Plans & Pricing** 

Plansstarting at \$5/mo.

 $\bullet$ 

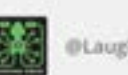

@LaughingSquid

@vaultoress has just saved the day for us, it's worth every penny - all finantipress blogs should use it.

茵 Automated backups with easy restores!

WordPress.com

Sign in

Daily security scans with one-click repairs.

Help from the WordPress experts.

HOME FEATURES TESTIMONIALS HELP PLANS & PRICING

FAQ Privacy Contact the Blog M El Search. Go

C. n B https://vaultpress.com

AN AUTOMATTIC TIAM

8.01

# Your awesome website

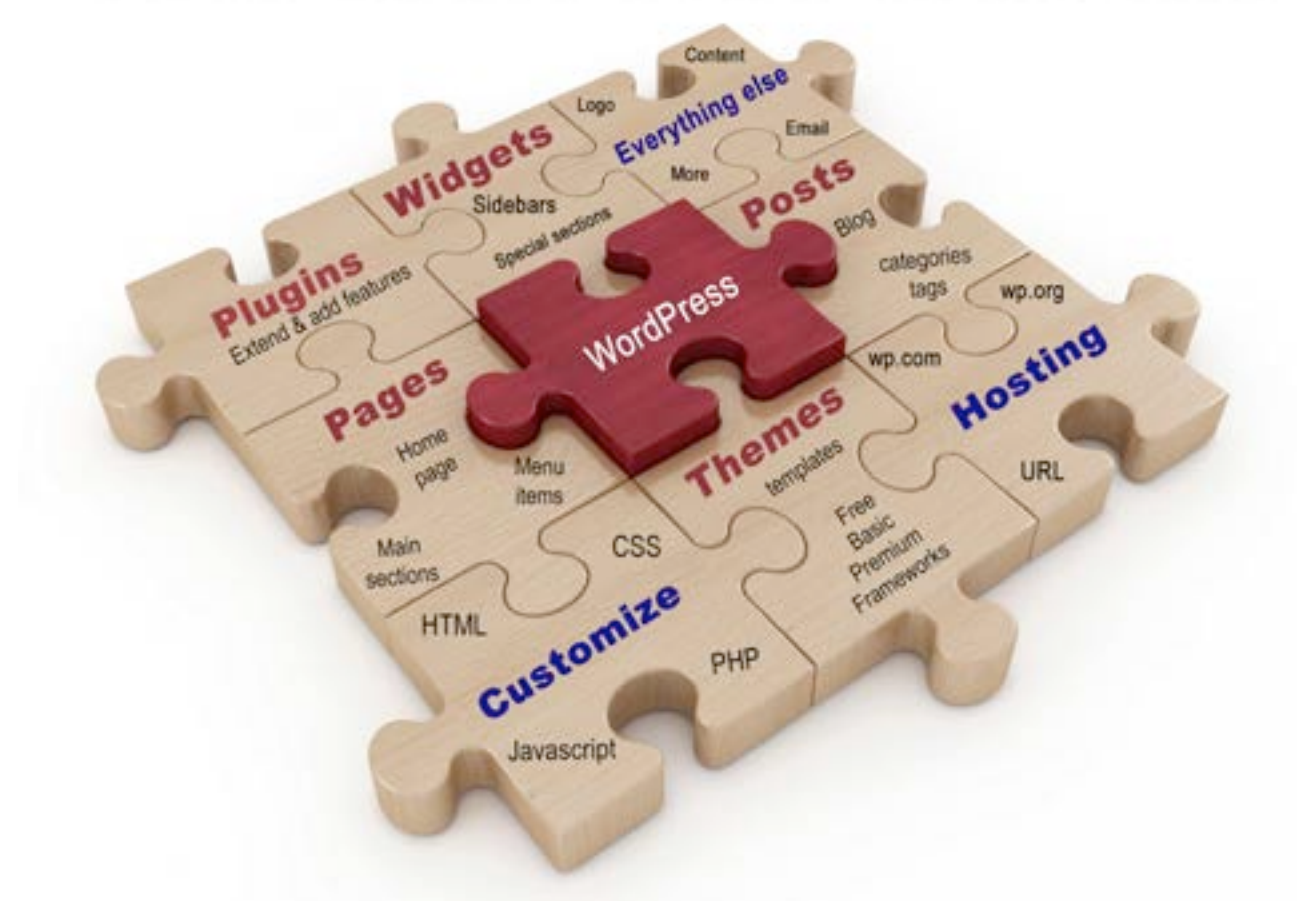

# WordPress Combines **HTML** CSS PHP Javascript

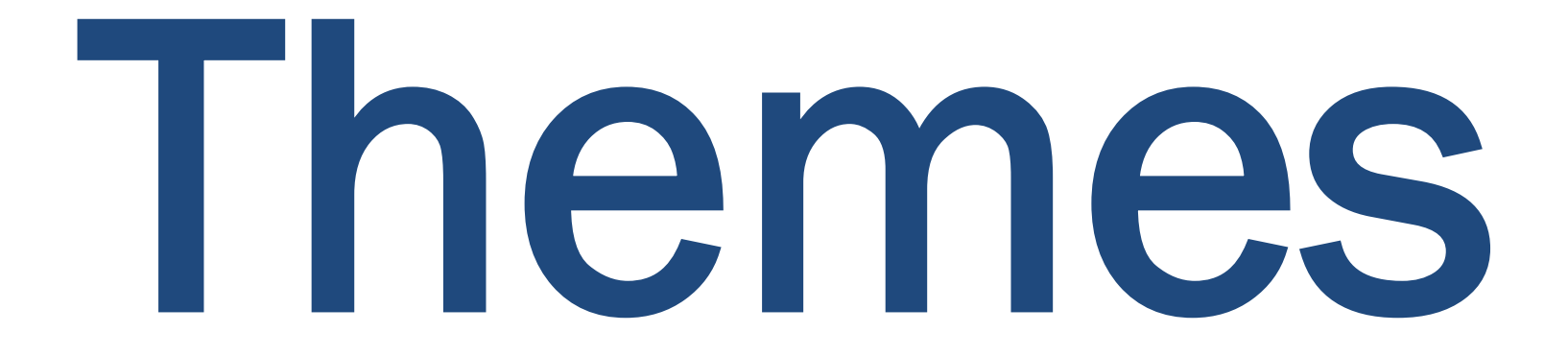

# The Key to WordPress Design
## Four Types of Themes

- Custom
- Free vs Premium
- Basic vs Full-featured
- Frameworks
- Child Themes

## Where to Get Themes

- You can make your own themes
- Safest option: WordPress.com
- Premium themes cost money
- Hire a programmer or service to turn any layered Photoshop file into a theme

## Some Popular Theme Developers

- Woo Themes
- iThemes
- WPMU
- Elegant Themes

• *Theme Forest (envato market) is not a theme developer, it's a theme marketplace where anyone sell their themes* 

## How to choose a theme

- Choose based on design not the photos in the demo version!
- Functionality is often more important
- Consider additional features: galleries, ecommerce
- Read the reviews!
- Study the help files, watch their videos
- Some offer money-back guarantees
- Don't be afraid to experiment and test a few

# WordPress Plugins *Extend the functionality of WordPress and your theme…*

Popular **SEO Plugins** 

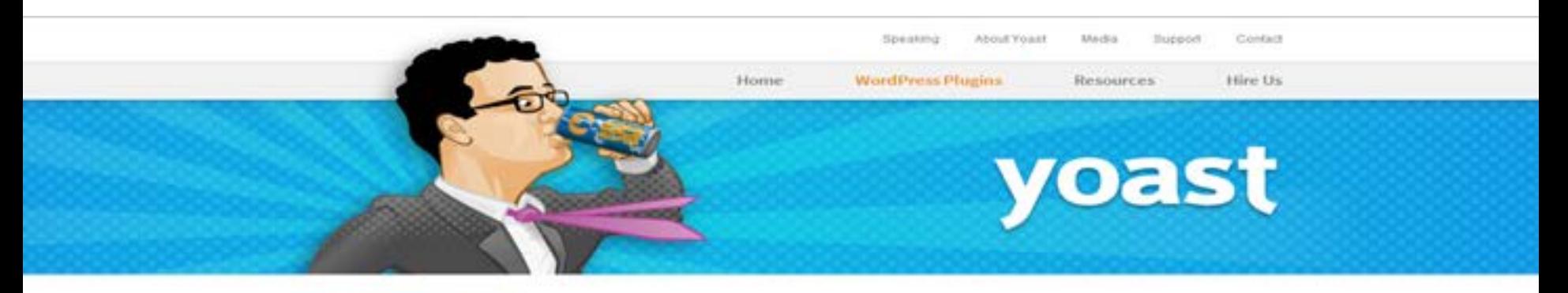

Home . Yonathes Plugins . WordPress SEO Plugin

#### WordPress SEO Plugin

#### Developed by Jonst de Valk

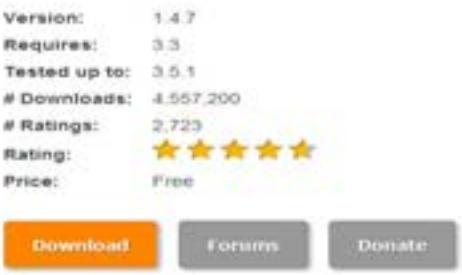

#### Get more visitors to your WordPress site!

WordPress SEO is the most complete WordPress SEO plugin that exists today for WordPress.org users. It incorporates everything from a snippet preview and page analysis functionality that helps you optimize your pages content, images titles, metadescriptions and more to XML sitemaps, and loads of optimization options in between.

#### Search

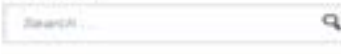

Subscribe to our free weekly newsletter and never miss a post!

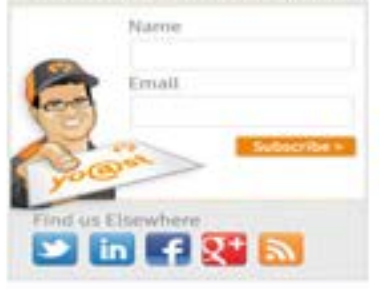

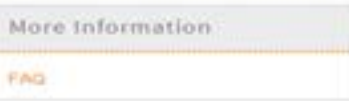

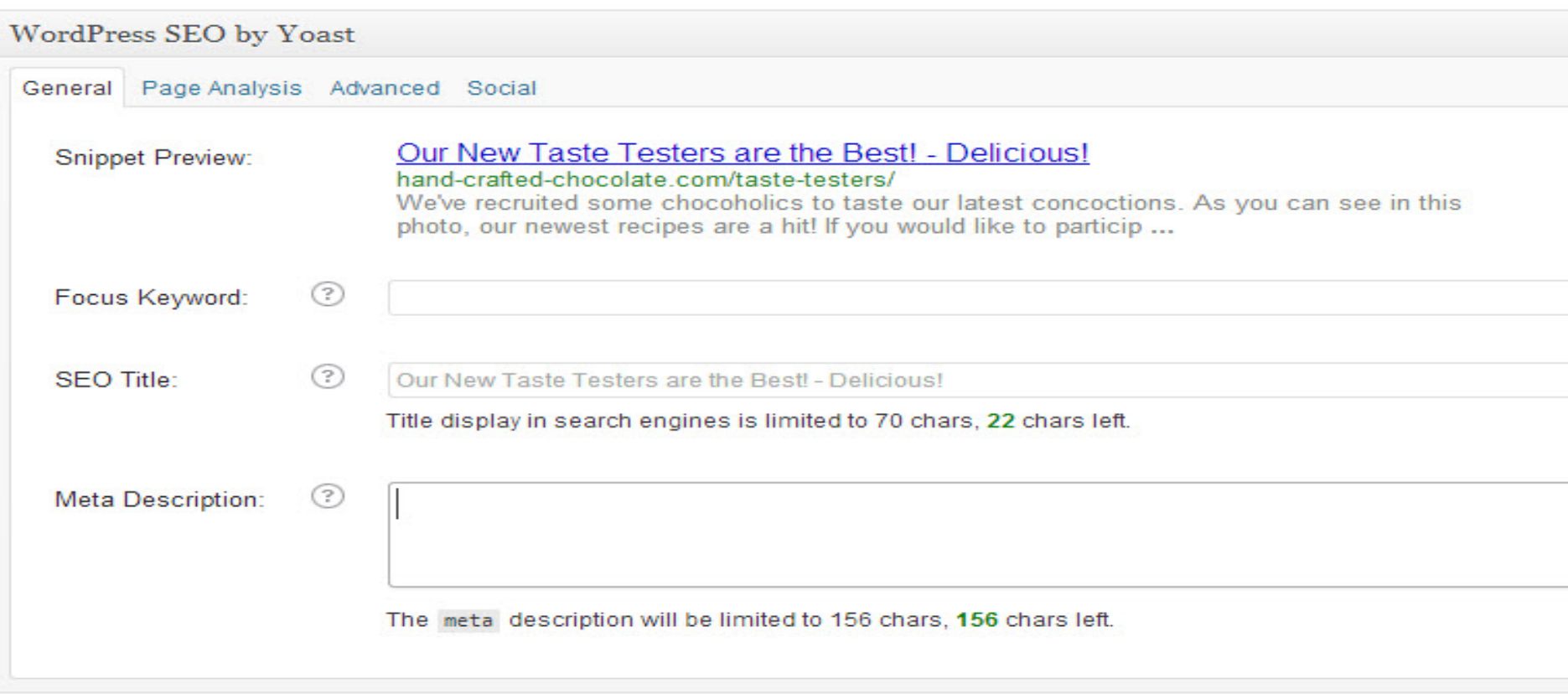

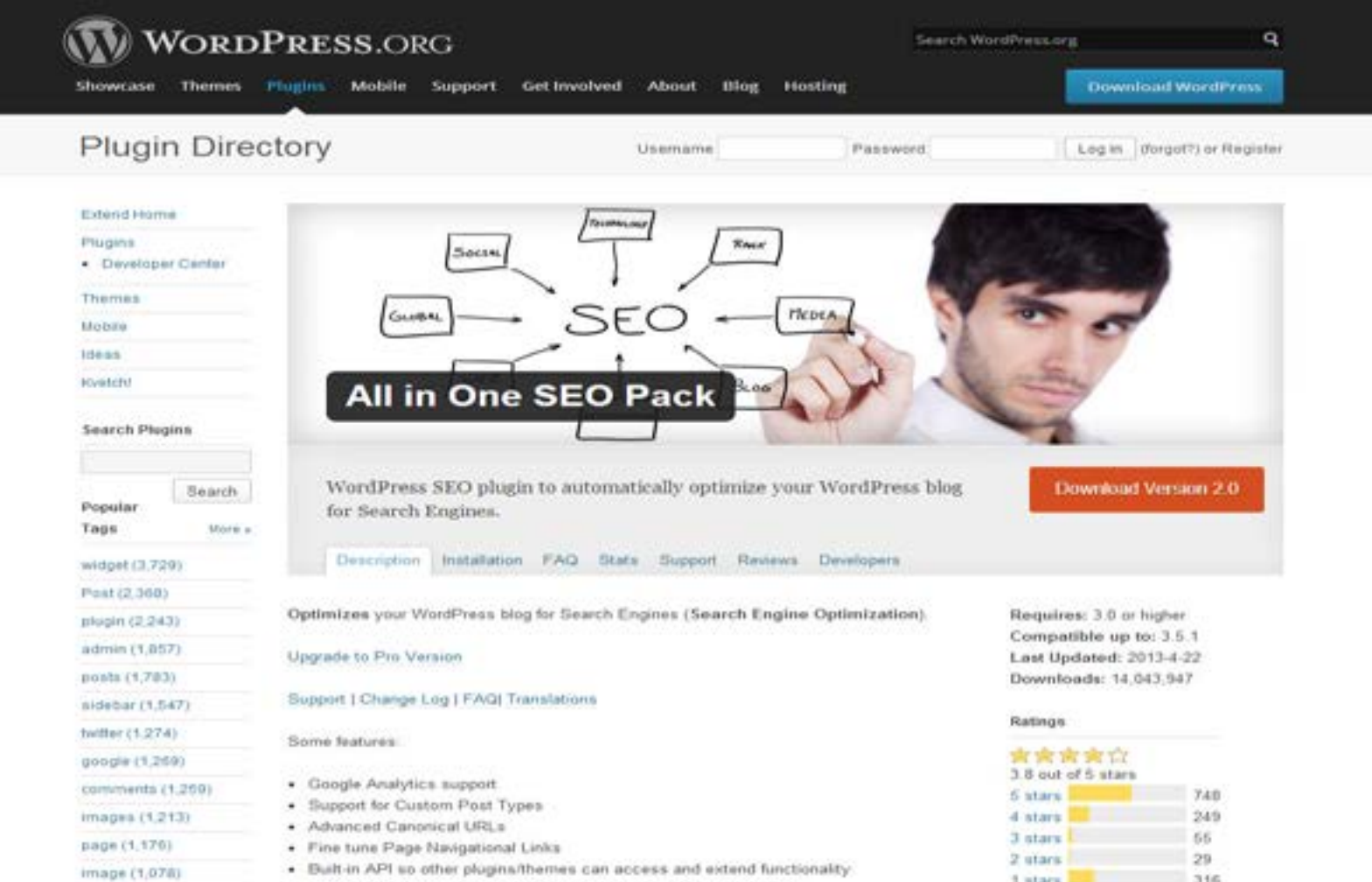

Author

· Support for CMS-style WordPress installations

· Nonce Security

Ŧ

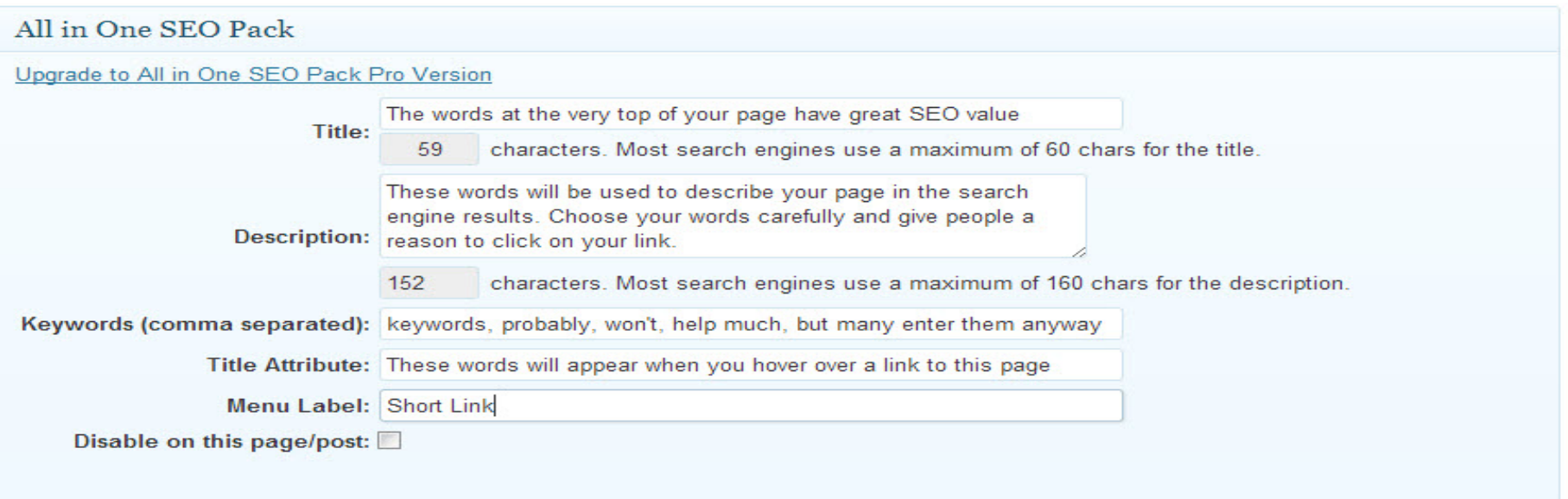

WordPress Widgets Are used to create sidebars and to customize themes

# WordPress Pages vs Posts

## WordPress Pages

- Best for evergreen content and standalone pages
- Pages are commonly use for: home, about, contact
- Pages do not have categories or tags like posts
- Can have child or sub-pages Example: About page can have subpages for each employee
- If the information should have a button in the main menu, it should probably be a page (although sometimes categories warrant menu buttons, too)
- And pages can be made up of a collection of posts

## WordPress Posts

- Best for blog posts, short pieces of information, or other ephemeral material
- Can be organized with categories and tags
- Ideal for grouping information, such as collections of posts on different travel destinations
- Posts typically include publication date & author
- Often include break points (so that they can be shortened when they are grouped in pages)
- Posts can include inserted images as well as a *Featured* images

## Posts: categories & tags

- Categories are for organizing posts Example: Sports Photos, Fashion Photos, Portraits
- Tags add a relational element baseball, football, softball, soccer NY Fashion, Paris Fashion, kids, professionals, families, seniors

You can create pages made up of posts, and use categories to organize them

> Each of the following pages is used to display a category of posts

#### SembraMedia Para periodistas y emprendedores digitales

Renances y Entirem Emmetritas y Videos Quienes Somis ... C.

#### Recursos para emprendedores y periodistas

Sempre estamos buscando mas recursos para poder ayudaries a aprender más. Por favor, envieme sus recommitationes al jenine@digitatlamity.com.

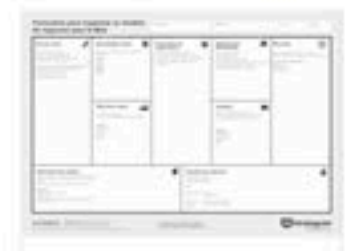

#### Modelos de Negocios

Formulario para organizar su Modelo de Negocio para la web le puede bajar este. Tormulano en formato PDF y usarlo para presentar y consderar tu models de negocios. Si prefleres, hay una versión muy simple hecha en formato Word, que se puede bajar de este eritace. ... read. more.

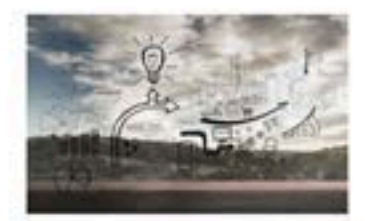

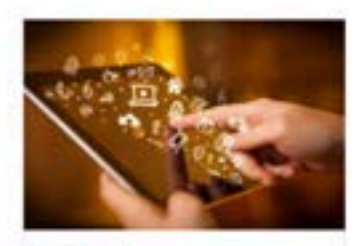

Sitios web Shios web sobre tecnologia, negocios y tendencial en español. read more

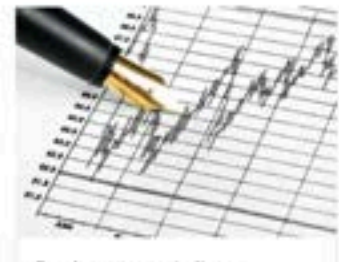

#### Fondos para periodismo

read more.

Fondos para periodismo de fundaciones e inversionistas

#### Recursos

- . Libros esenciales de negocios y marketing sen. maintain.
- Complete to services de boogle
- P Redes Sociales
- · Optimização da motores de bórquesta
- · furmplos de planet de negrolos
- · Fondes para periodistas
- 3 Sittes well sobre tecnologia, negatively
- tendencias en español
- . Ston sides periodisms y muttimedia
- Anuncios y Mercadeo
- · diemamiental para pendolini digitaler
- · Blogueros de periodoma y innovaciones

#### SembraMedia Para periodistas y emprendedores digitales

#### Returnoxy Entires Immerstas y videos Quienes Somos ... D.

#### Entrevista con experta en mercadeo

#### Adriana Peña Ruiz

EVP Marketing & Sales Development Entravision Communications

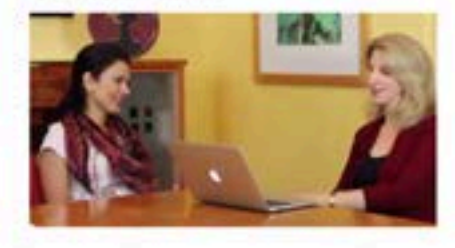

#### Entrevista con emprendedor corporativo

Francisco Rivera VP of Emerging Business NBC Universal / Telemundo

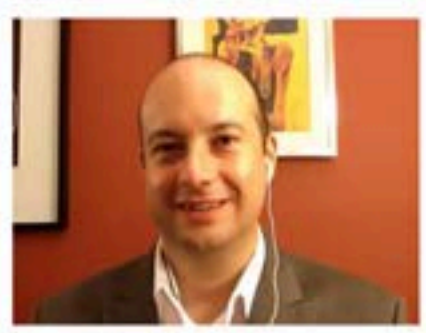

#### Entrevista con especialista en moda

#### Luisa Pe Ruiz

Especialista en moda de Mexico Host y producer de "Real Fashion" para Terra Networks

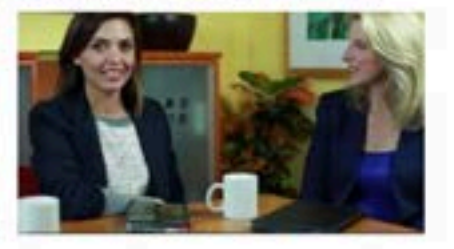

#### Entrevista con ejecutivo de periodismo digital

#### Ismael Nafria

Director de Innovación Digital del Grúpo Godó

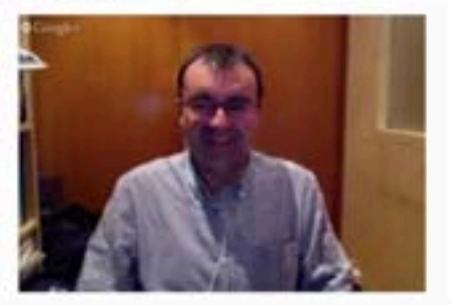

## 7 Steps to Creating a WordPress Site

### Choose WordPress.com or a Web Host

4 = 1 + @ http://wordpress.com/

 ${\bf W}$  WordPress.com

 $EIII$   $C$   $Q*$  Google

 $B - 4$ 

Sign up and start publishing now. **Get Started** Share with the world, your community, or your closest friends. Watch a video Already blogging? Sign in. Email or Username ▼ 【 九 **FOT** Password **V** Remamber ma

> **Themes** Store - Features - News - Freshly Pressed - Stats - VIP - Terms of Service - Privacy Policy

> > An AUTOMATTIC App

### Choose a Theme

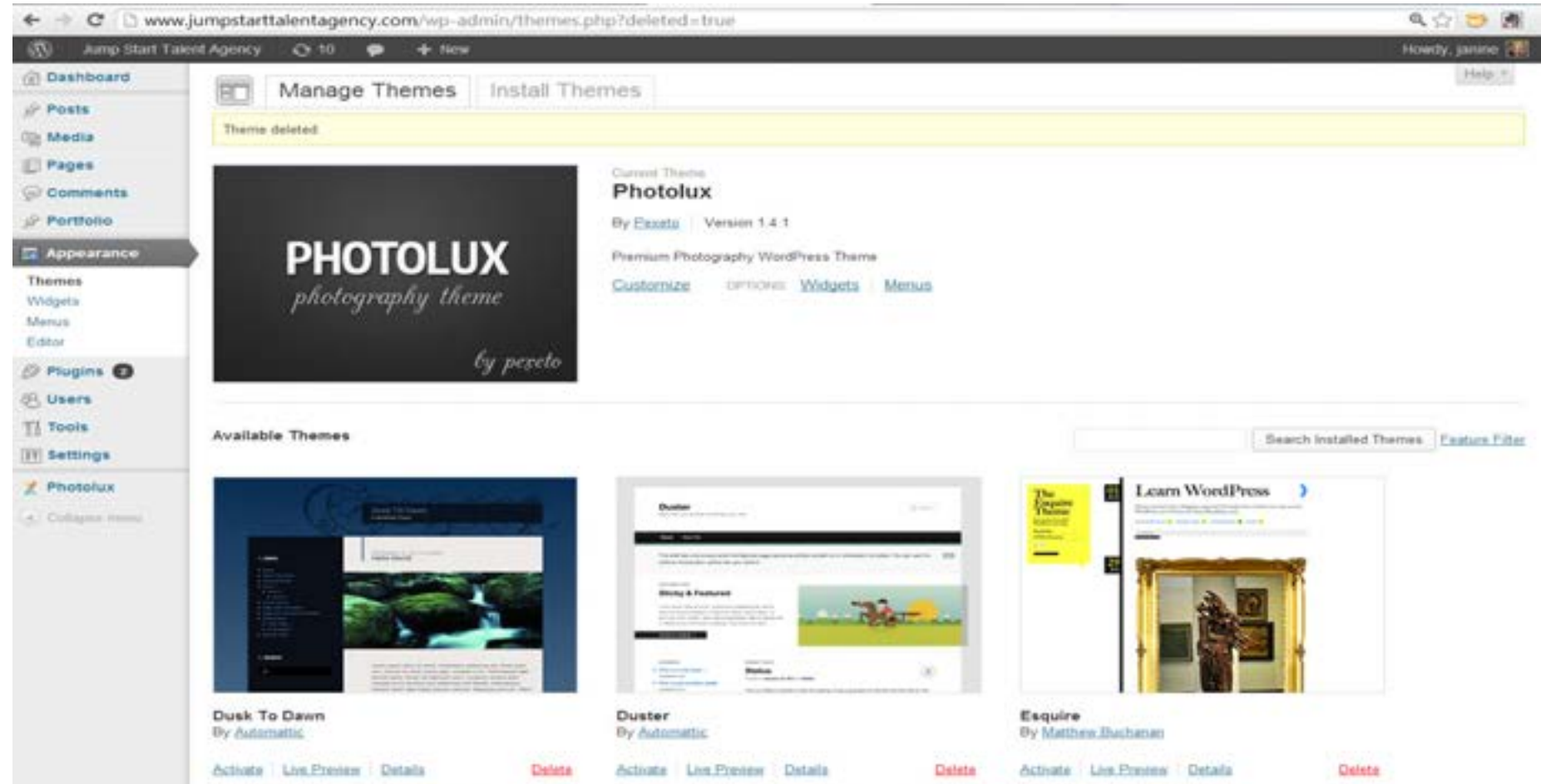

### **Add Plugins to Add Features**

About Support News

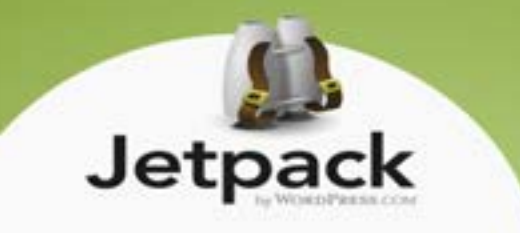

Jetpack supercharges your self-hosted WordPress site with the awesome cloud power of WordPress.com.

To get started with Jetpack, download and install the plugin. Once you've installed Jetpack you'll get access to all the delightful features below.

#### **Download Jetpack**

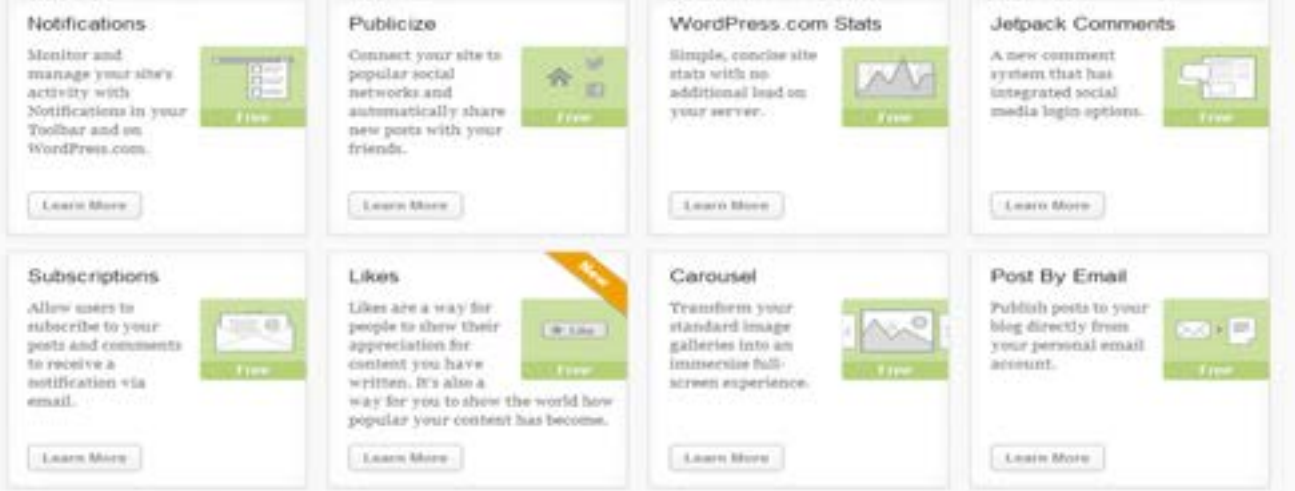

## Customize Your Theme & Add Content

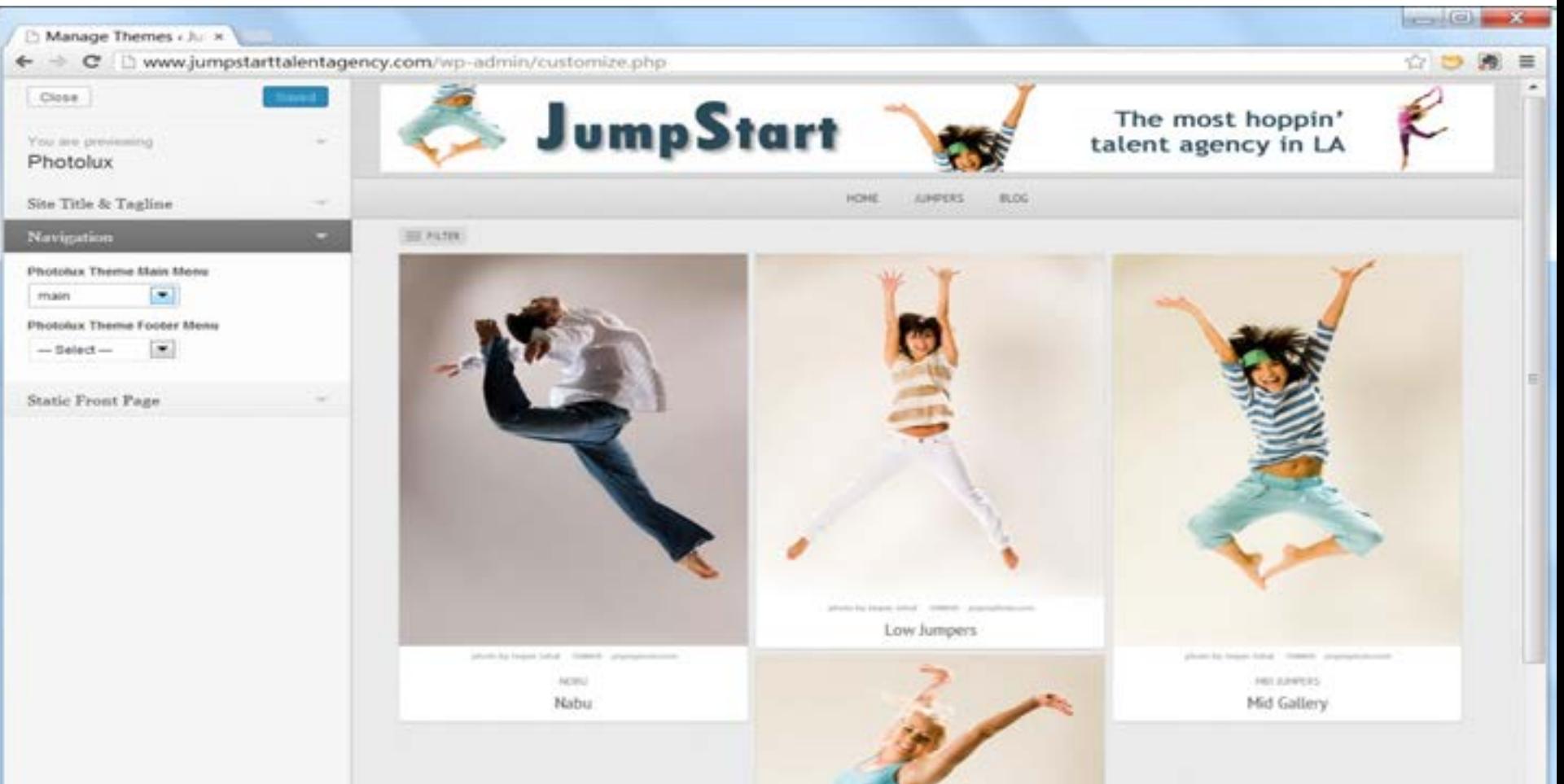

## Add More Content and Organize

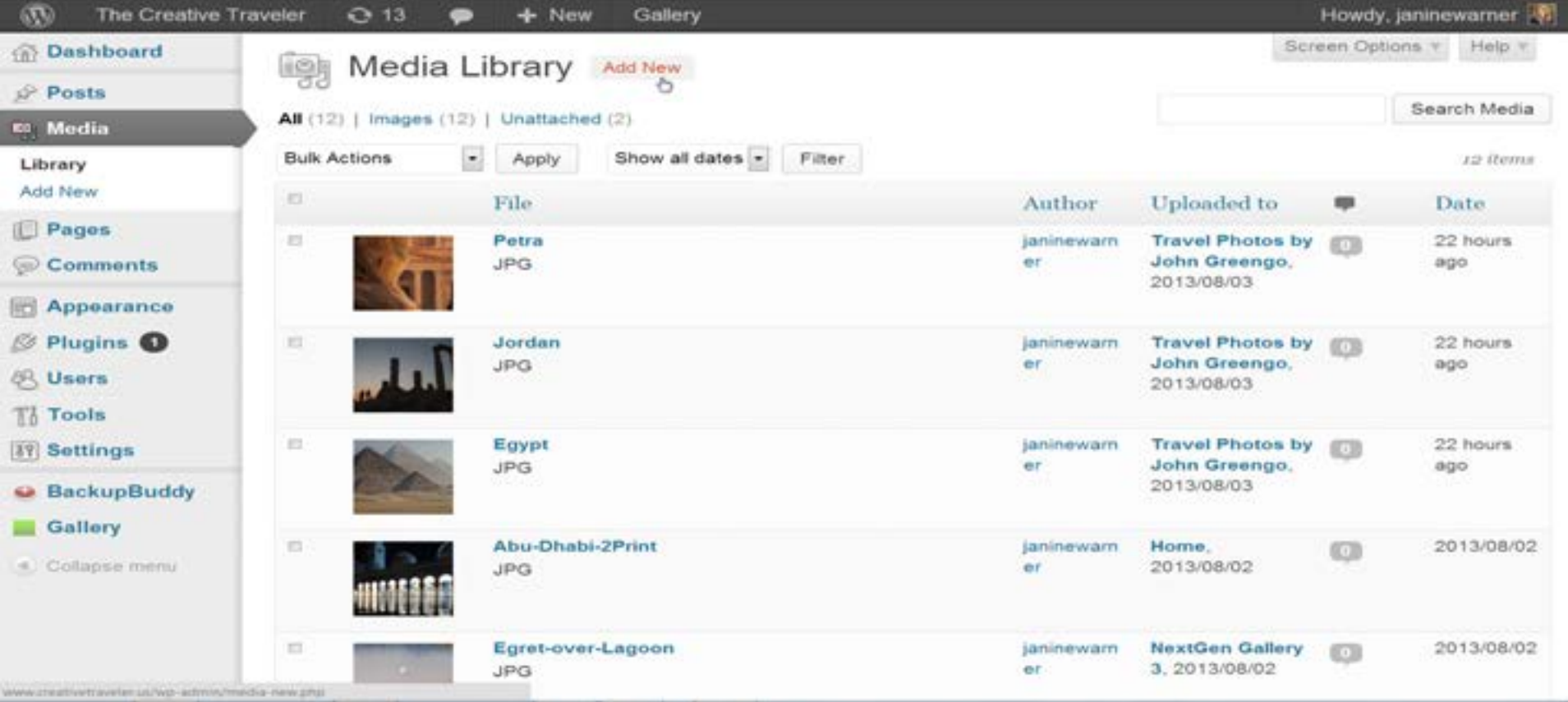

# **Test, Test, Test**

## *And then expect your visitors find the rest of your mistakes…*

### **Advertise, share, and promote your site!**

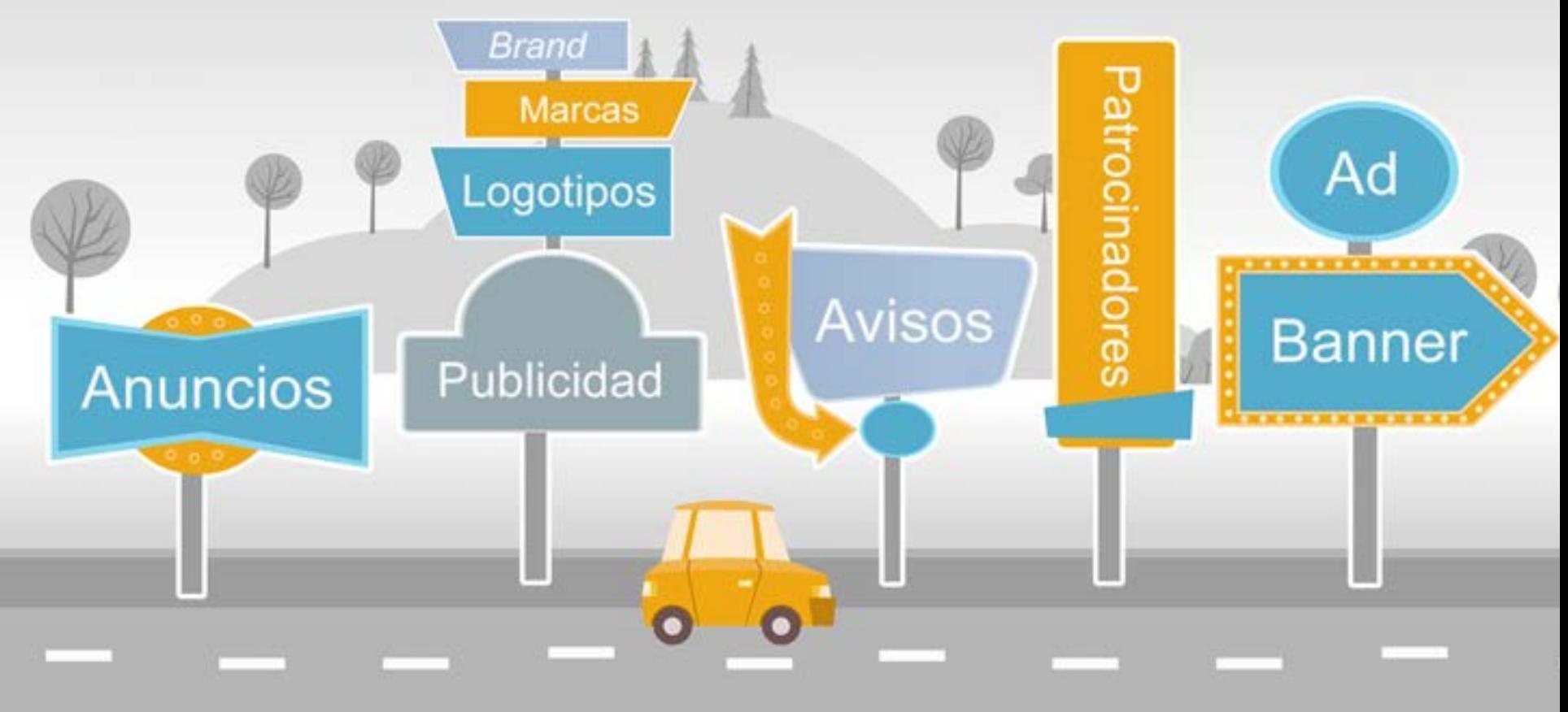

## Web sites can break (your heart)

## **Set up a sandbox**

64

To run WordPress on your own computer you have to turn your computer into a Web server

## Setting up a local server

- Requires server software (Apache)
- MySQL database software
- PHP
- WordPress…
- **You can get all of that in one software package:** 
	- For windows: http://www.wampserver.com
	- For Mac: http://www.mamp.info

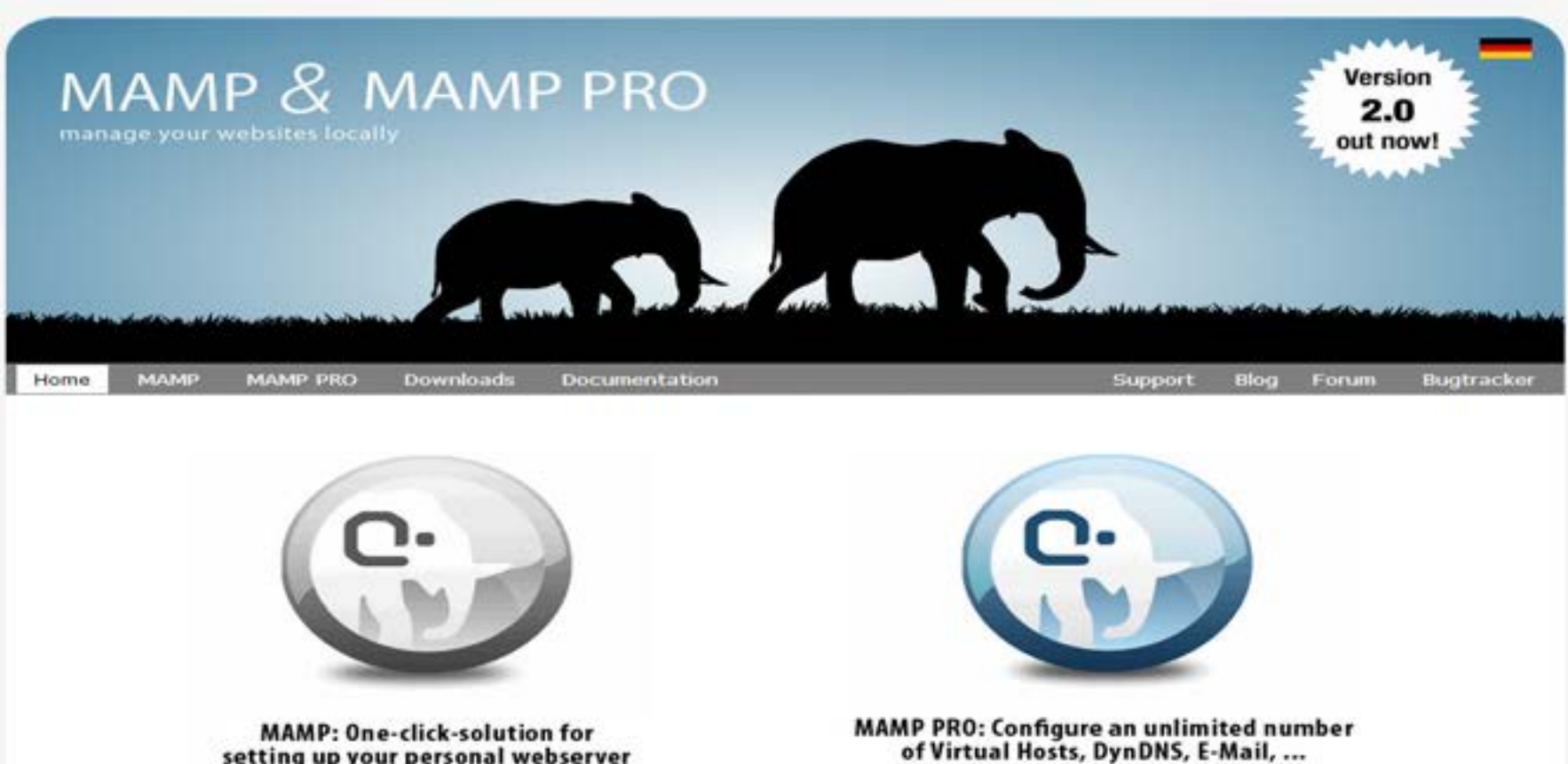

**Buy now** 

Download now

setting up your personal webserver

Customers of MAMP PRO 1.x can upgrade to MAMP PRO 2 at a very reasonable rate.

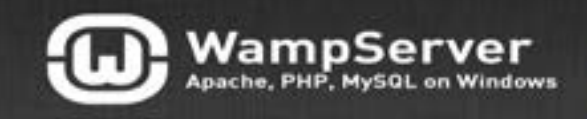

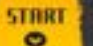

**DOWNLORD FORMATION**  **CLOUD NOSTING** 

**FORUM** 

## WAMPSERVER,

WampServer is a Windows web development environment. It allows you to create web applications with Apache2. PHP and a MySQL database Alongside. PhpMyAdmin allows you to manage easily your databases.

#### **STBRT USING WHMPSERVER**

El Jame 3.9% W Tweet 773

设 +1 < 1.0k ) **O** filtrare 4.18

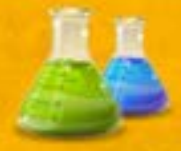

#### **START WITH WAMPSERVER**

WarmpServer installs automatically all you need to start developing web applications and is very intuitive to use. You will be able to tune your server without even touching the setting files.

#### **INSTALLING**

- O Double click on the downloaded file and just follow the instructions. Everything is automatic. The WampServer package is delivered whith the tatest releases of Apache, MySQL and PHP.
- O Once WampServer is installed, you can add other releases by downloading them on this website. They will then appear in the WampServer menu and you will be able to switch releases with a simple click.
- O Each release of Apache, MySQL and PHP has its own settings and to count these collection for the thirty in

#### **FUNCTIONALITIES**

WampServer's functionalities are very complete and easy to use so we won't explain here how to use them.

With a left click on WampServer's icon, you will be able to

- O missiage your Apache and MySQL services
- O switch online/offline (give access to everyone or only localhost).
- O install and switch Apache, MySQL and PHP releases.
- O manage your servers settings.
- O access www.inns.

Or you can get one program that takes care of everything for you, turns you computer into a server and installs WordPress in one click.

Believe me, it's easier with<br>ServerPress

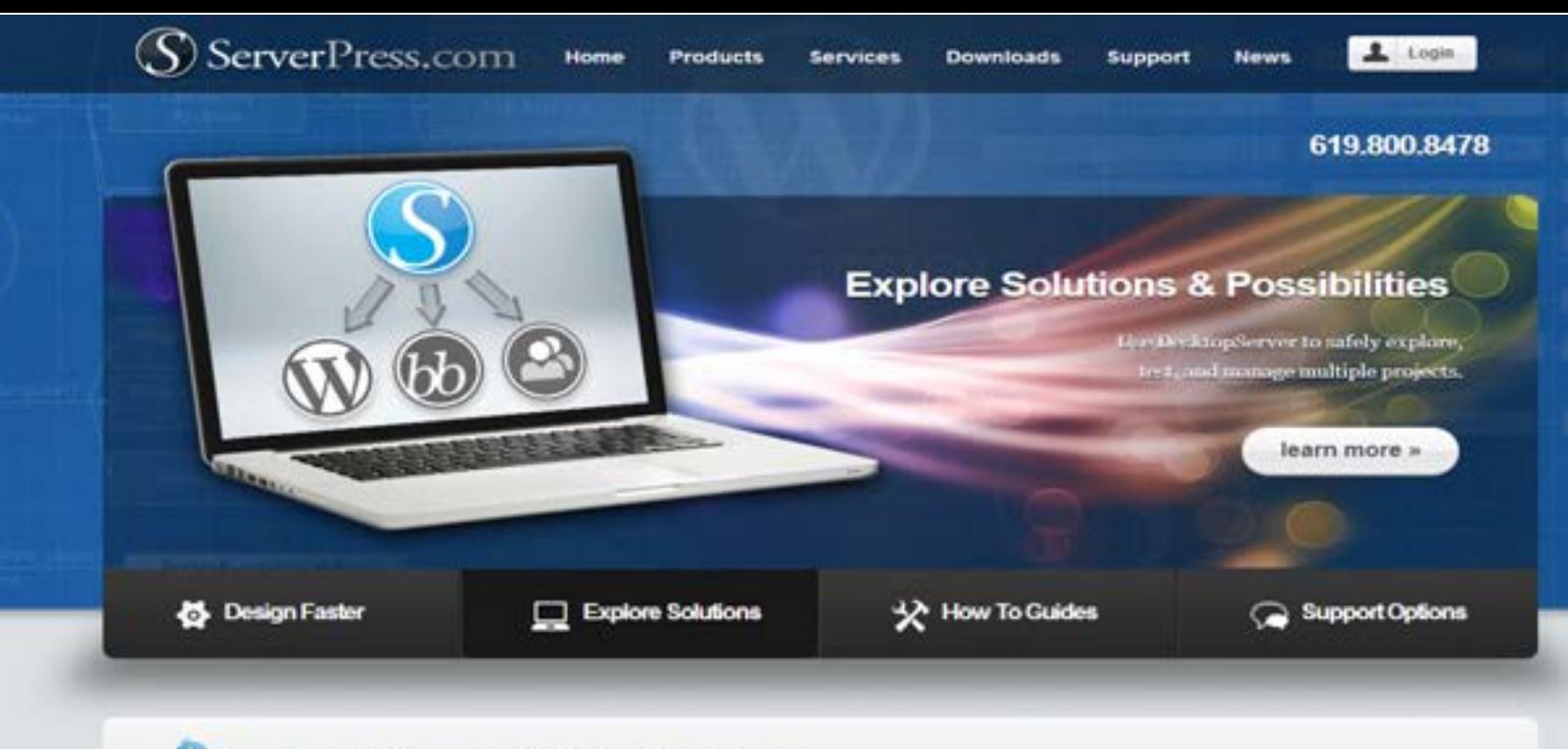

Find out who is using ServerPress.com's DesktopServer

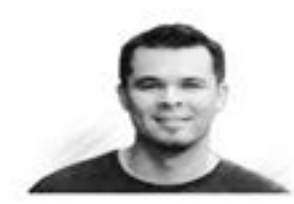

#### Hi! I'm Stephen, creator of ServerPress.com. Welcome to my site.

I created ServerPress.com as a place to share professional solutions using WordPress, BuddyPress, and bbPress for design and development. I believe that WordPress has a bright future as the de facto standard for delivering the newest Web 3.0 paradigms and that business professionals using WordPress will be in the highest demand.

I'm obsessed with open source technologies and very

WordPress as a website solution platform is proven by possessing over 60% of CMS

## How to Manually Move a WP site

- 1. Backup the database on your server
- 2. Copy the rest of your files via FTP
- 3. Go to the new server, create a new database and set up **WordPress**
- 4. Import database backup using PHP Admin (potential problems, like the databse file is too big….)
- 5. Then have to update your WP config.php to point at the new database
- 6. Finally upload all your other files with  $FTP$

## Moving a site with Backup Buddy

- 1. Backup your site on your current server
- 2. Set up a new WordPress site on the new server (with 1-click Install)
- 3. Set up Backup Buddy on the new server
- 4. Restore the backup using BackupBuddy
- 5. Backup Buddy saves everything: your theme, plugins, widgets etc.

**WP Migrate DB** also does all that, but it's more technically complicated because you have to do the database import yourself
쯥

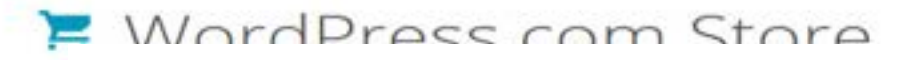

#### Guided Transfer (\$129.00)

We love having you here with us at WordPress.com, but we understand that there are situations where a selfhosted WordPress.org site may be a better fit.

Have your site transferred by one of our Happiness Engineers in a Guided Transfer.

BackupBuddy can't help you move from wordpress.com to another server

## Responsive Design

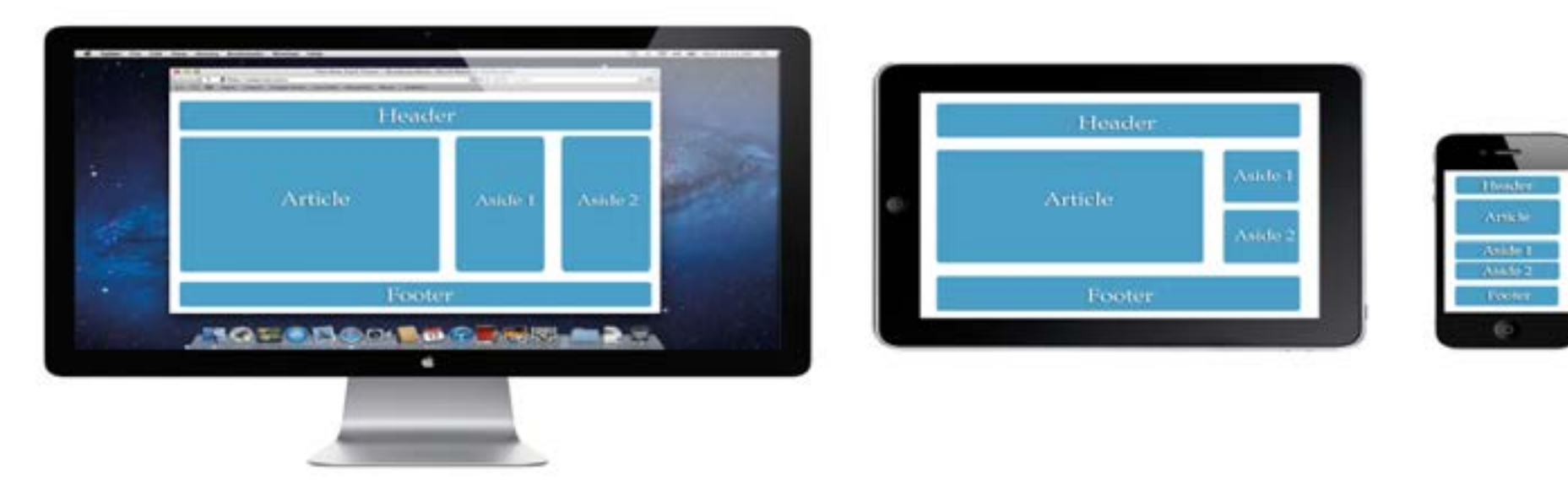

## Design for all screen sizes

## $HTML = structure$

#### **Header**

#### **Article**

#### Aside 1

#### Aside 2

#### Footer

## $CSS = style$

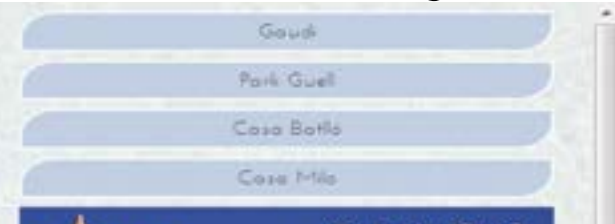

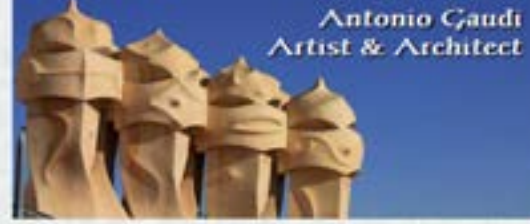

#### Antonio Gaudi

The voices of Barcelona blur in a mix of Squarish and Catalan in much the way Claudi's work blurs the lines between architecture and artwork.

From the tiled benches in Quali Park to the towers over Cassa Mila and Casa. Battlo, I fell in love with Goudi's work on my first tnp to Barcelona.

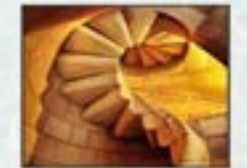

#### Park Guell

The benches as Lizard fountain in Park Guell make up part of the UNESCO World Heritage Site know as. "The Works of Antonio Gaudi."

The park features Gaudra famous Lizard Fourtain, as well as benches and other extraordinary examples of Gaudi's talent with likes.

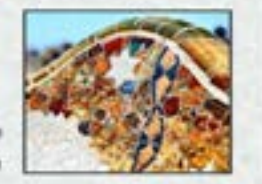

## **Responsive Design**  1 HTML file + 3 sets of style sheets

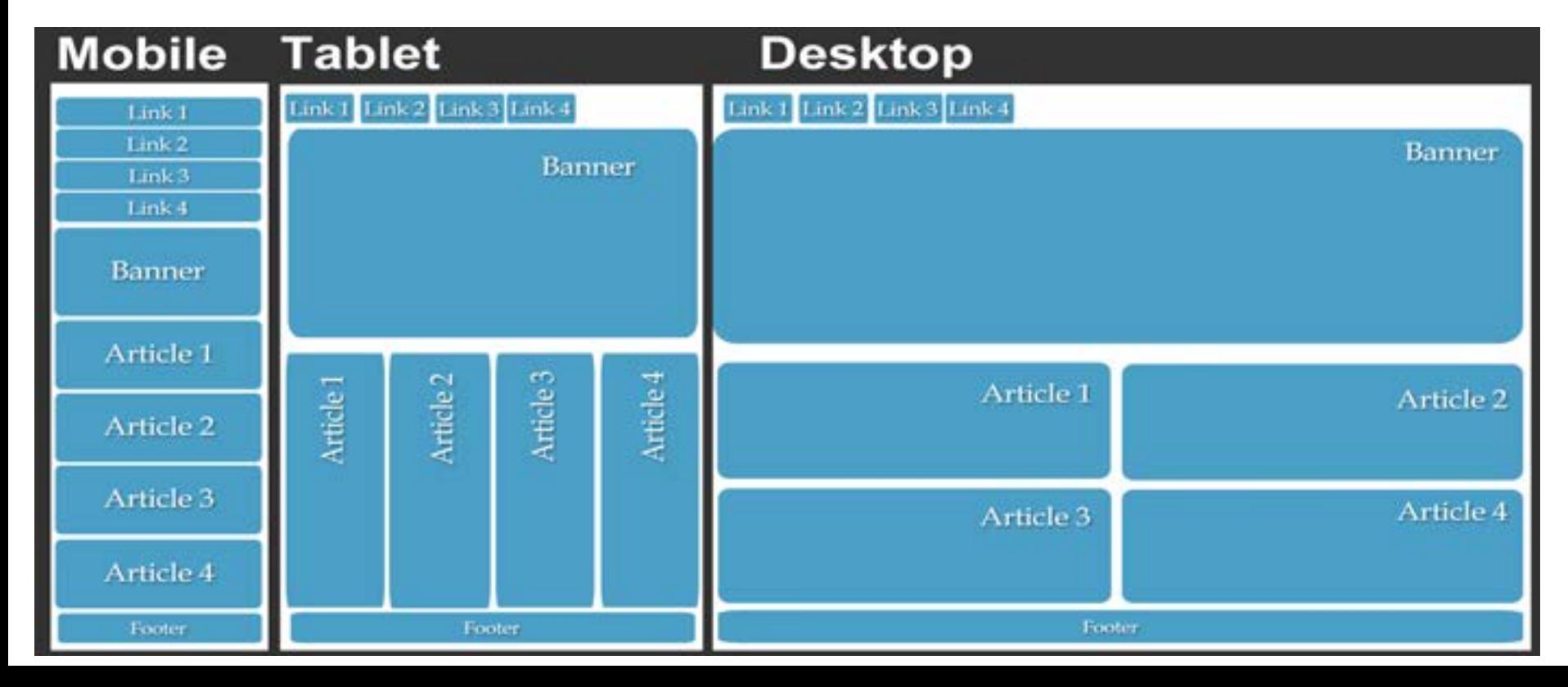

## **Responsive Design**  Style sheets adjust size & position

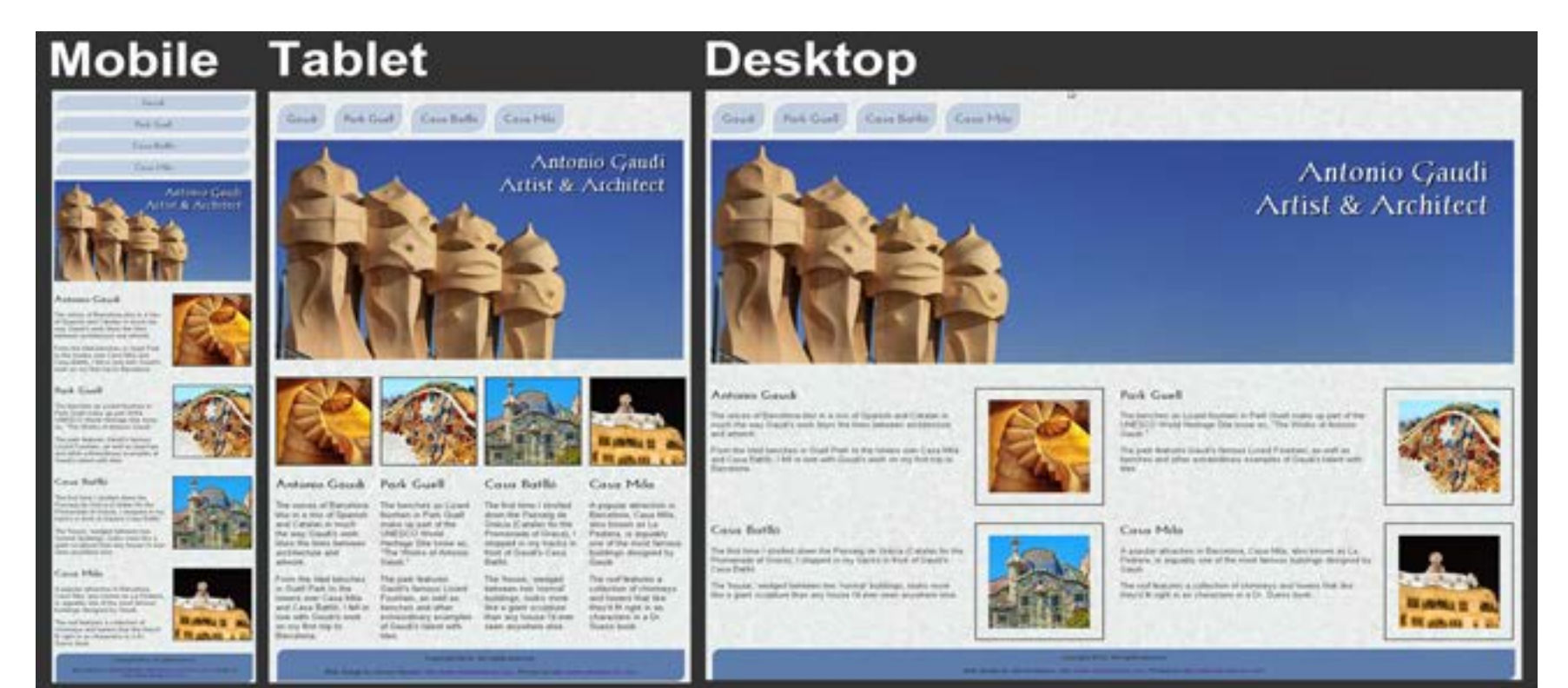

To test a website or theme to see if it's responsive

> Click and drag on the right side of the browser and watch how it adjusts to different screen sizes

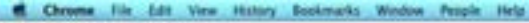

 $000$ **DA delaises sende desq. 4 10** 

+ C n C hand-crafted-chocolate.com

© 0.0400 0.4 № 50 + № 50

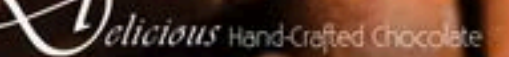

Order Choi alabe Taste Texture Fresh Ingredients Fresh Dally Choi alabe Same Rules Blog Contact

#### **Artisanal Chocolates**

Melt-in-your-mouth fresh

Made daily with the most delicious ingredients!

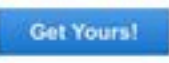

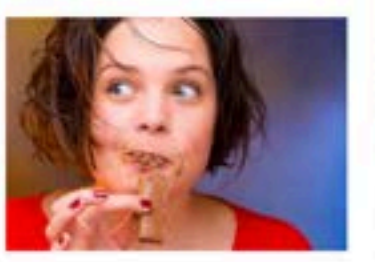

lase. This website is not lear. It was created by Jannie Warher of Digital<sup>8</sup> while your, for use in her leasing waren & books.

#### Made Fresh Daily

Our deferred trees are made fiest-avery: day with the finest ingredients - and a lot. of love!

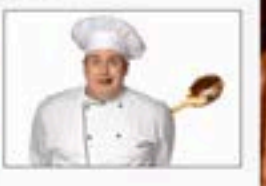

#### **Finest Ingredients**

From the richest chocosee to the freshest cream to organic huits, we use only the **Sheet ingredients:** 

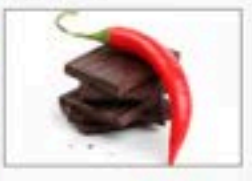

#### **Chocolate Game Rules**

We take chocotate very seriously, but we : challenge you to keep a straight face. playing the checolate game.

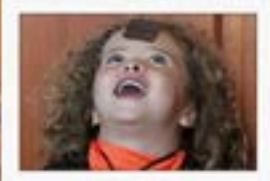

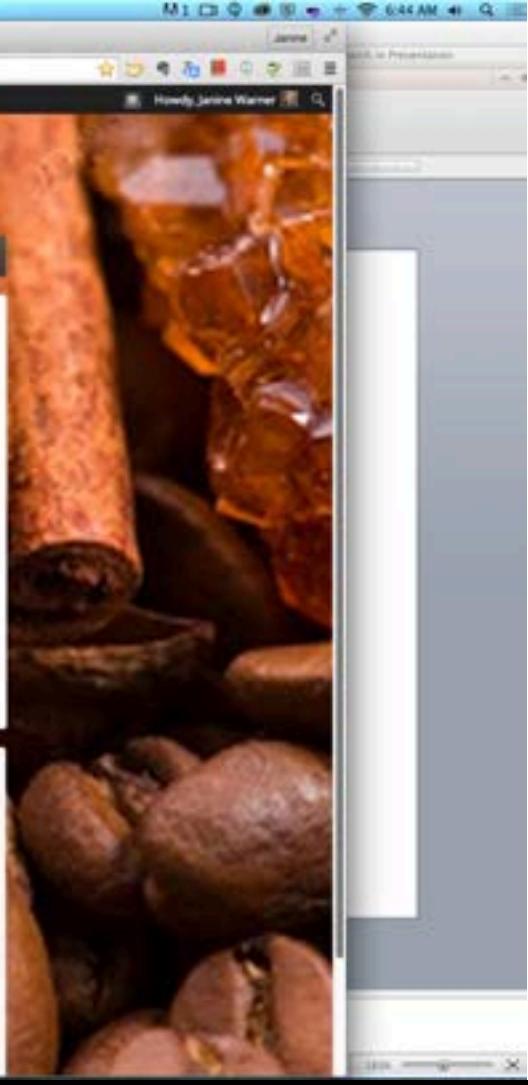

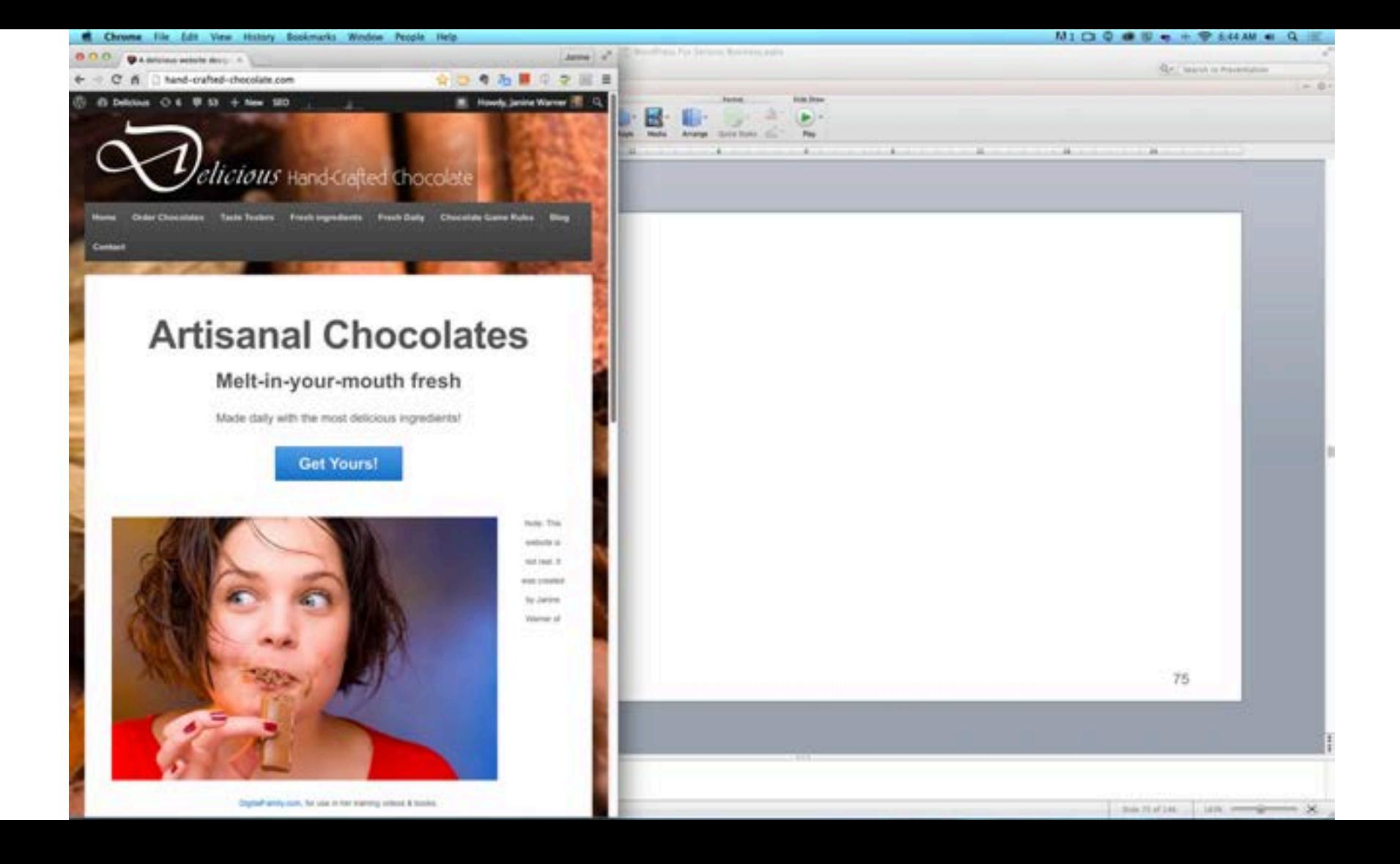

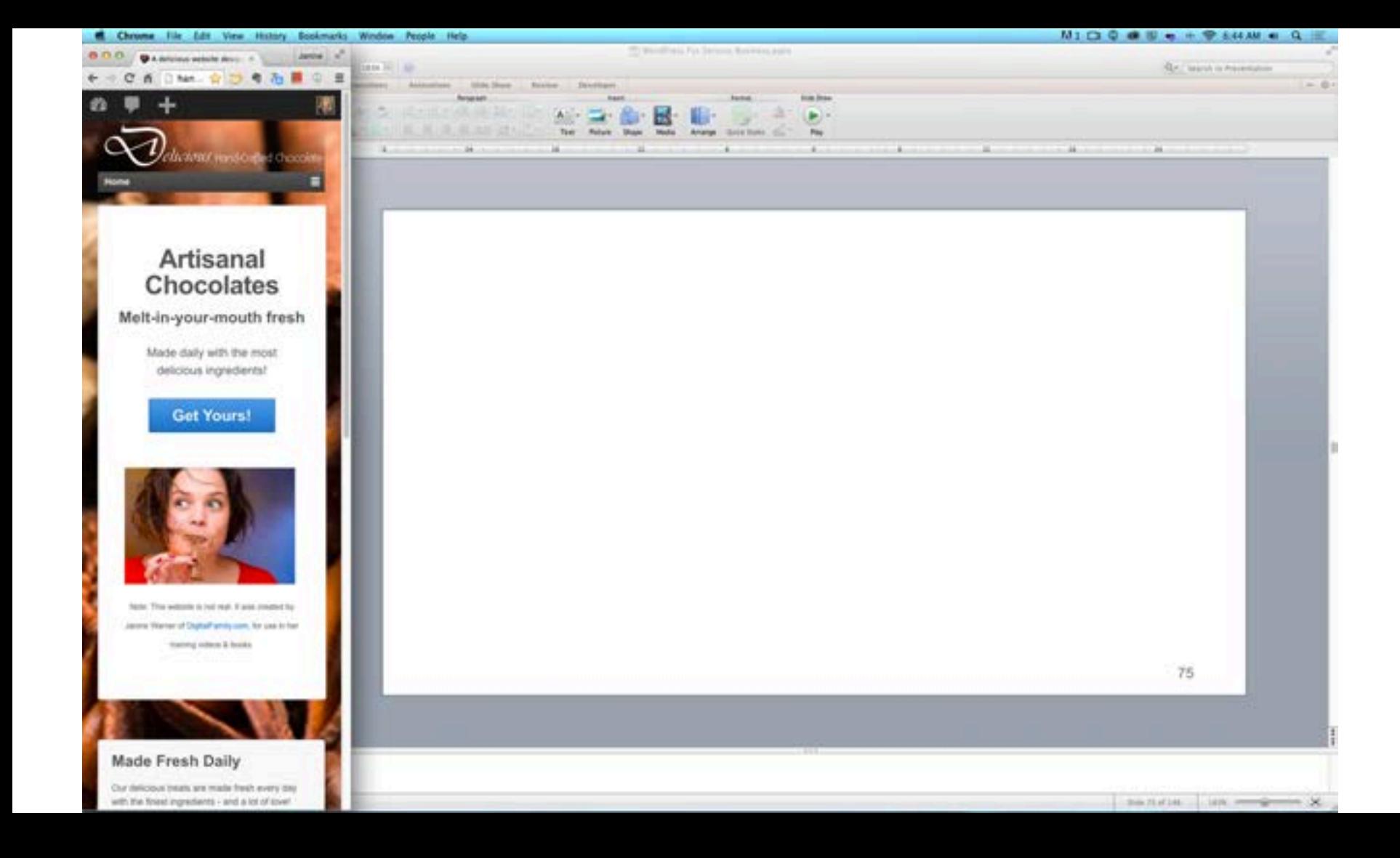

# WordPress vs<br>Other Web Design Options

## WordPress is so easy… even actors & politicians can us it

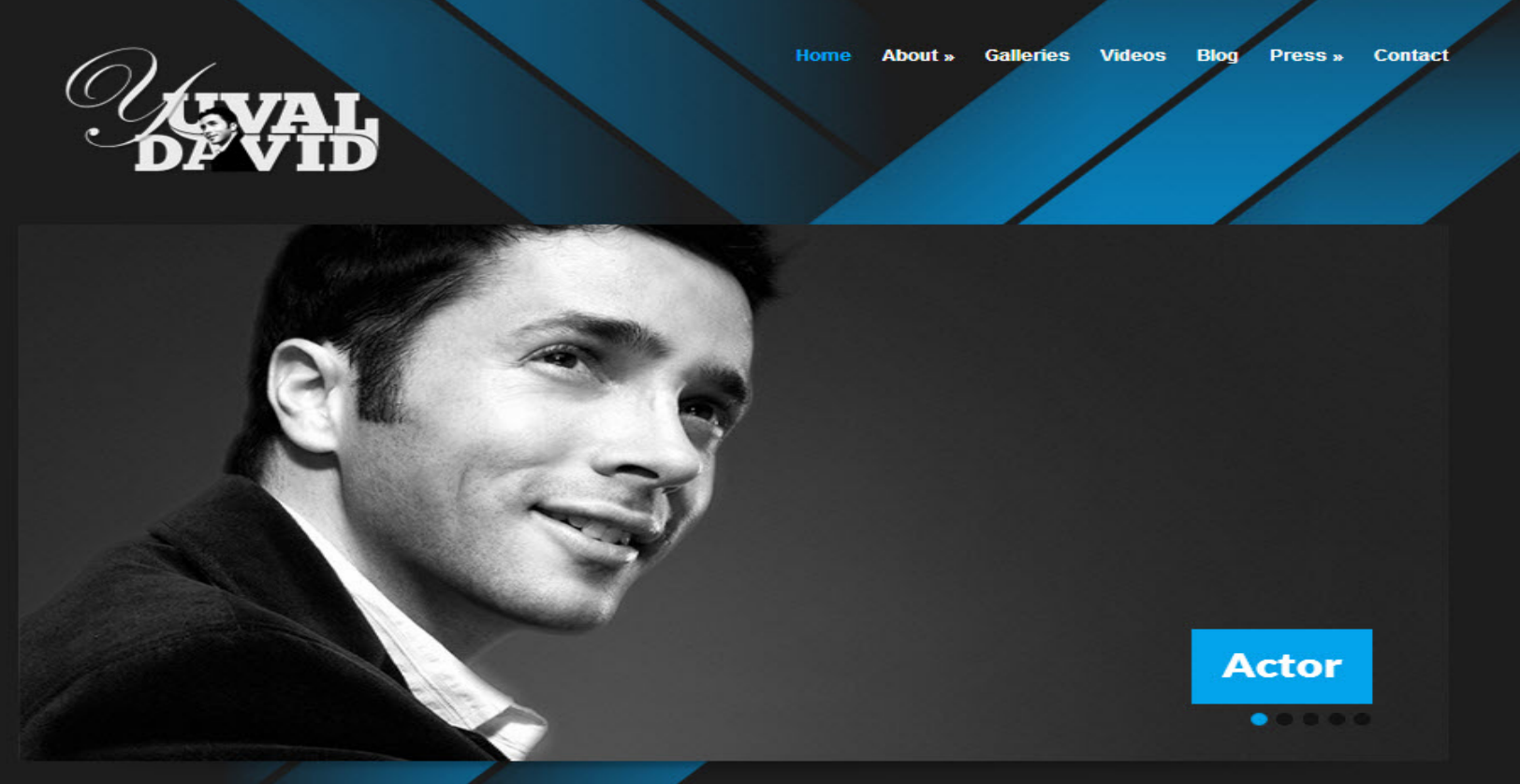

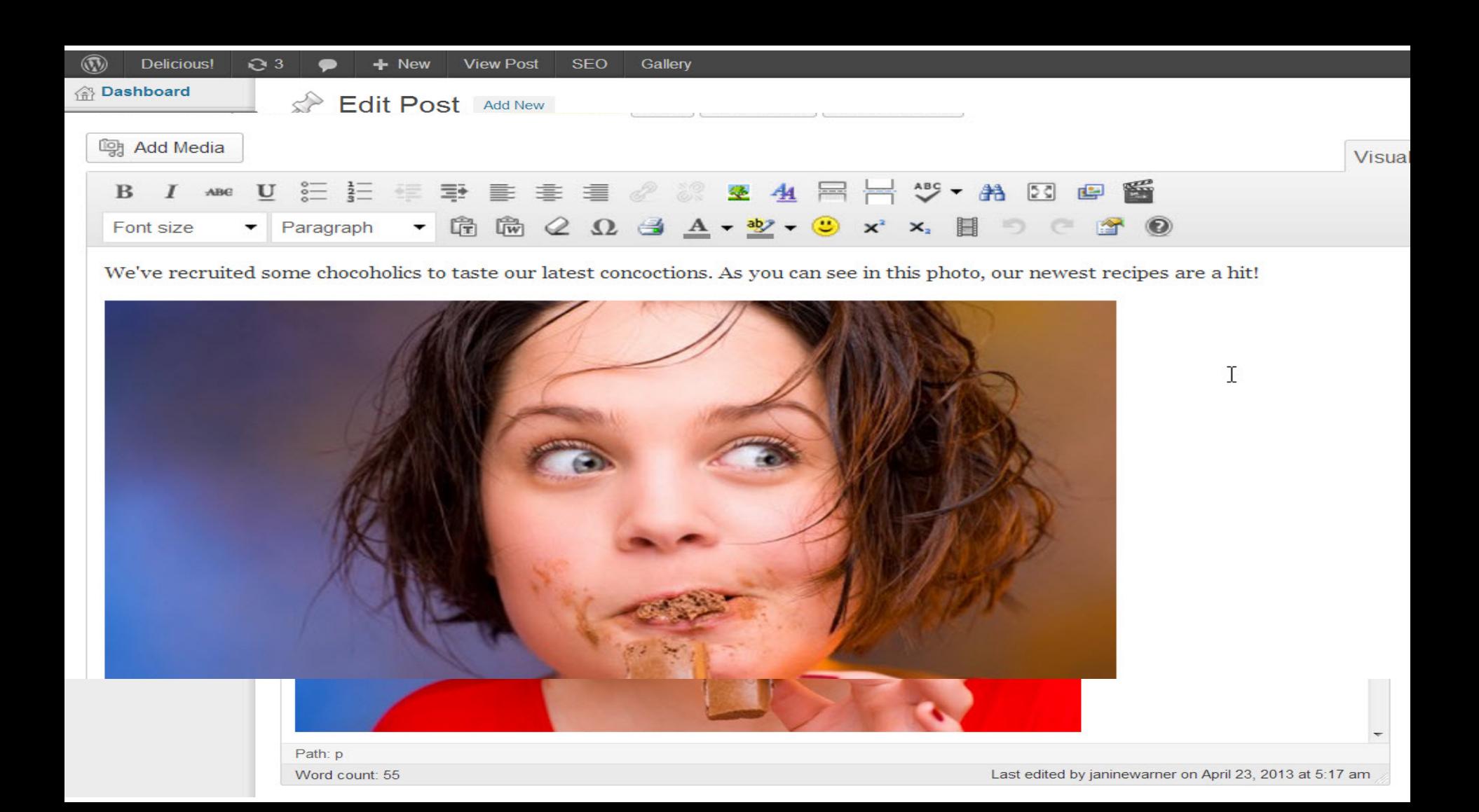

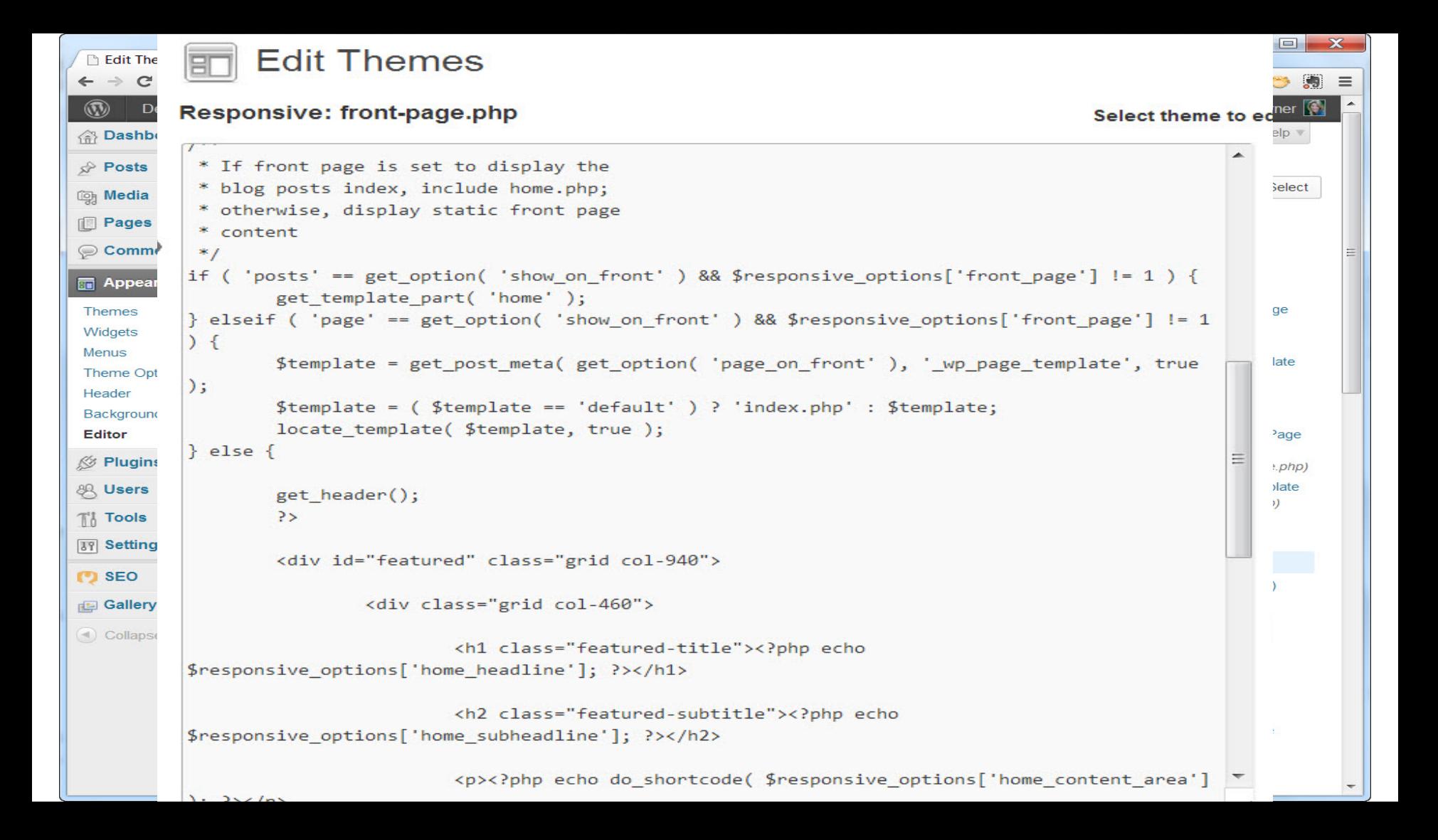

## What about Dreamweaver?

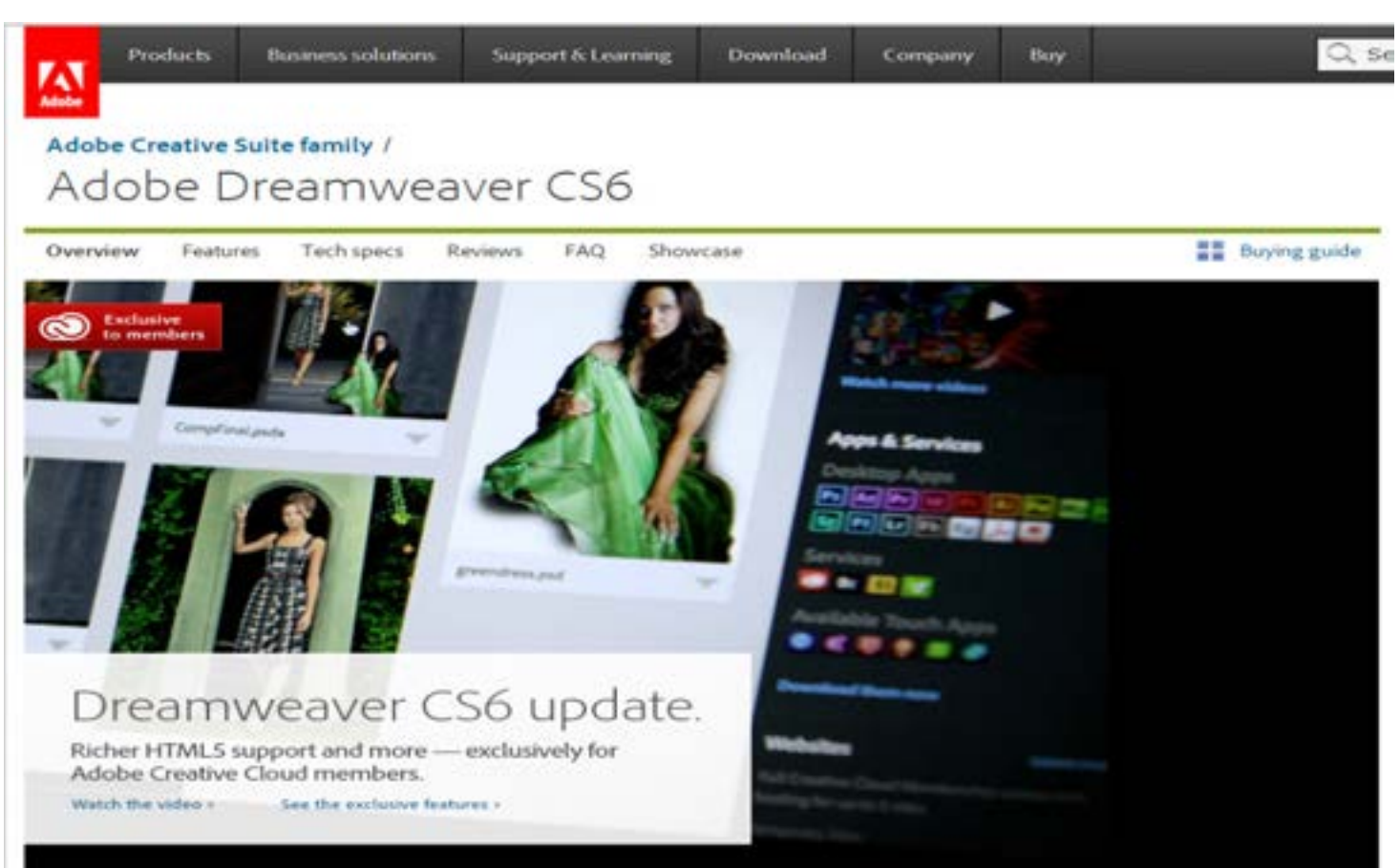

## Why would anyone use Dreamweaver when WordPress is so popular?

Adobe<sup>®</sup> Dreamweaver® CS6

#### Open a Recent Item

- JC Warner/speeches.html
- gaudi Copy/index.html
- writing/2-9-04-spamblockers.htm
- Gaudi Website/index.html
- recursos/index.html
- espanol/index.html
- recursos/redes.html
- AssetShield website/index.html
- files/privacy-policy.html
- Open...

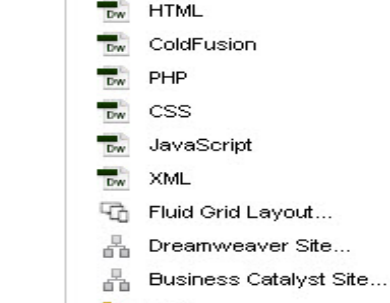

**Create New** 

Բ More...

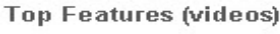

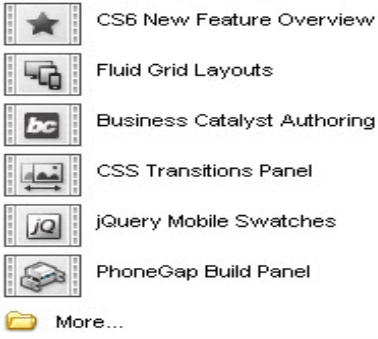

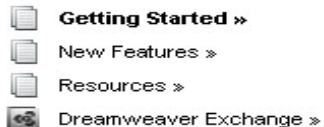

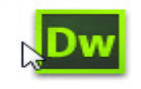

### Adobe Dreamweaver has a great design features

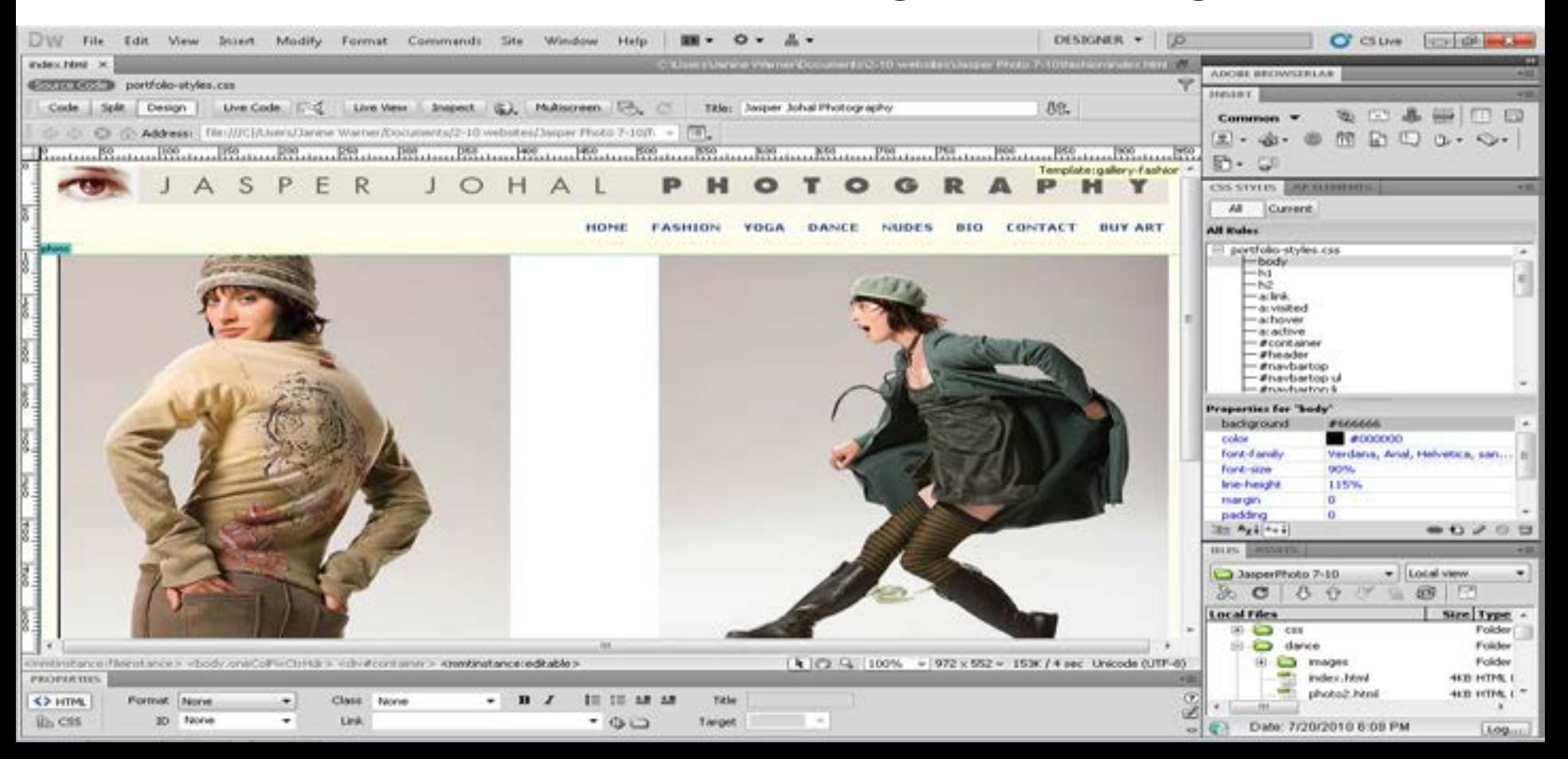

# **WordPress**

- Really easy to update posts & pages
- But… custom design requires advanced programming
- Efficient for large sites (50+ pages)
- Multiple ways to display information
- Great for managing contributors

# Dreamweaver

- Easier to create custom designs
- Ideal for fans of Adobe Creative Suite
- Easier to learn HTML and CSS
- You can use templates to manage relatively large sites
- Dreamweaver templates add efficiency to designing and updating pages
- Not free, but included in creative suite

# Can't we all get along?

Can you use Dreamweaver to edit WordPress?

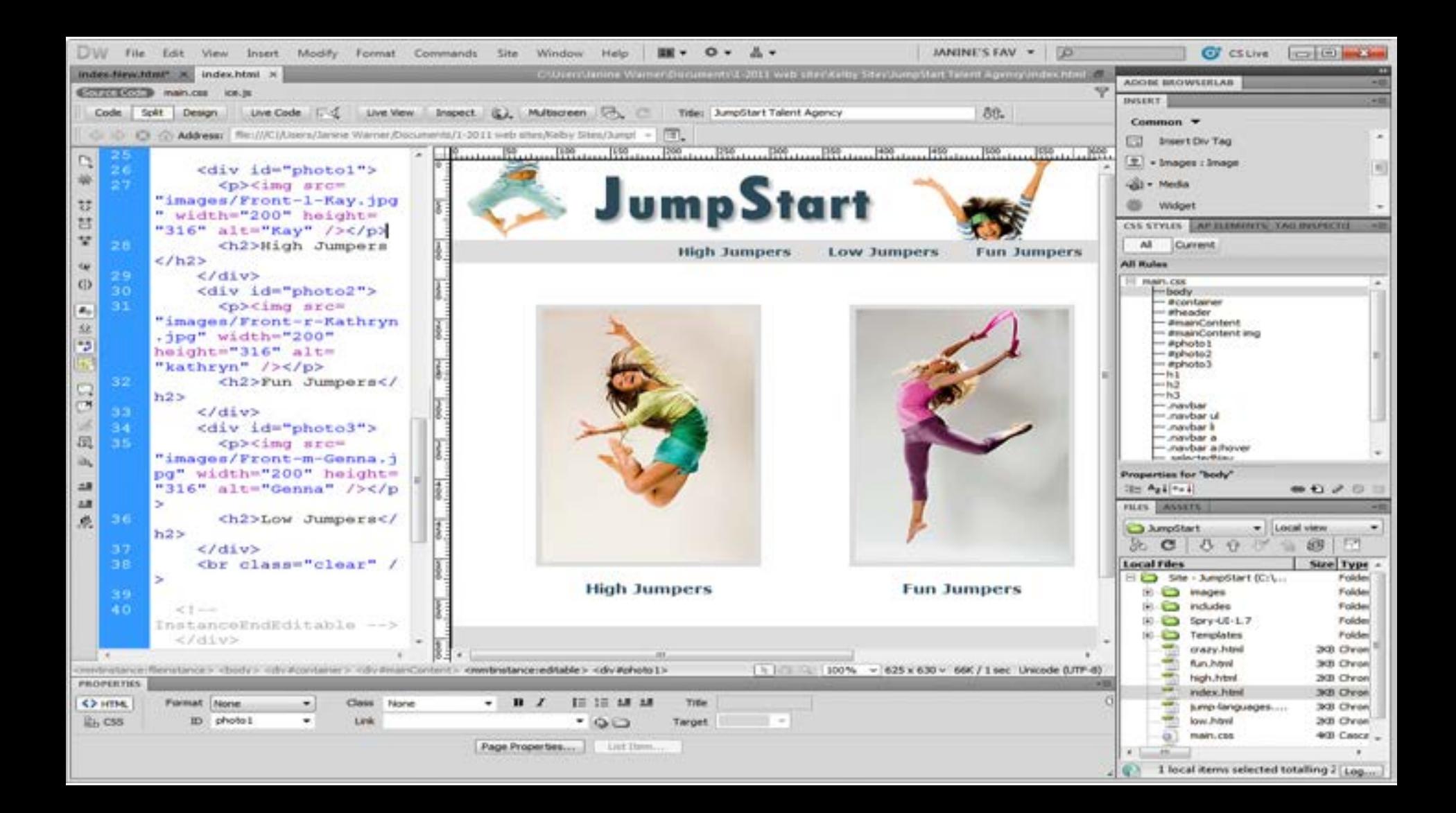

*Dynamic* Websites (like WordPress) vs. *Static* Websites (made with a program like Dreamweaver)

#### **DigitalFamily**

the ability to create web pages dynamically -- as they are served to the visitor of your site.

HOME

Web design & Internet trends books, videos, training & consulting

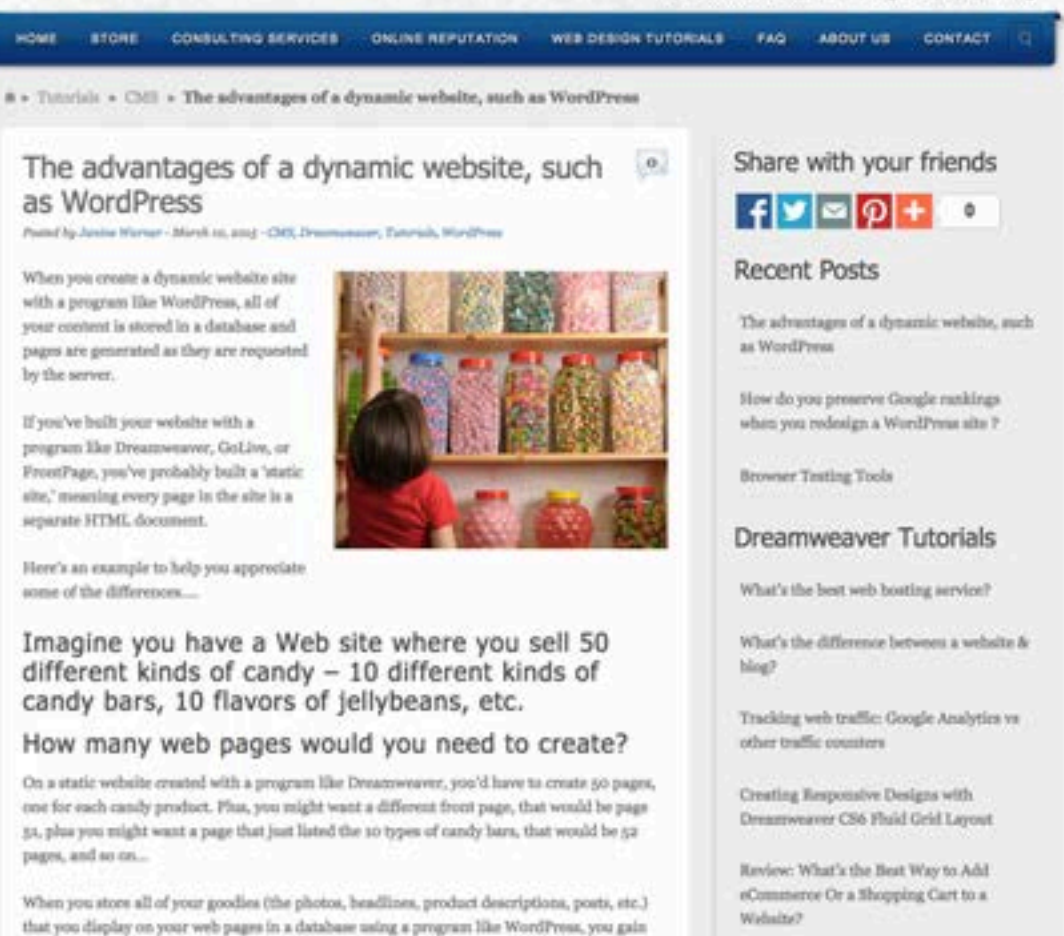

#### In a static website, each page is a separate file

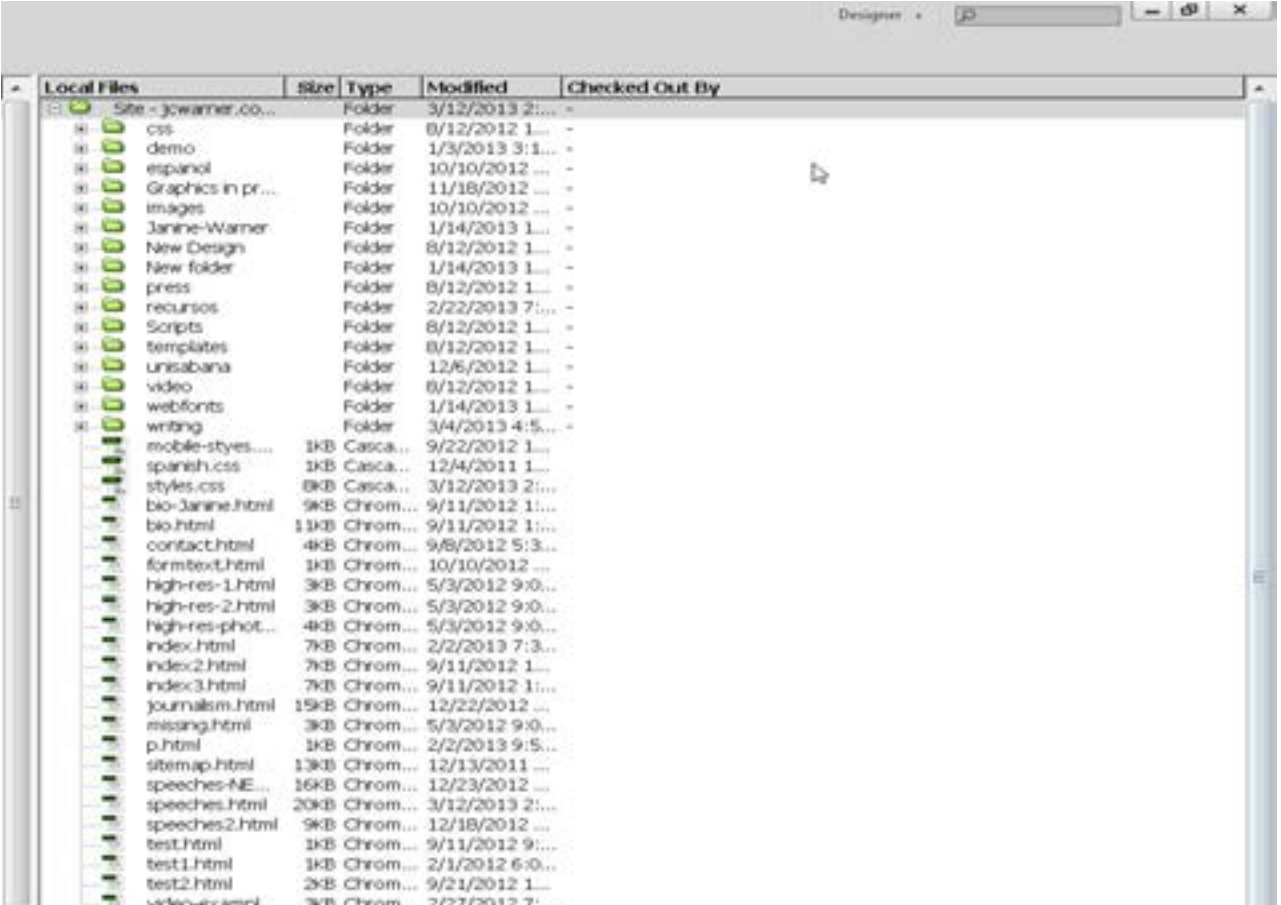

# In a Dynamic Website

- Content is stored in a database
- Pages are created "dynamically"
- Templates are used for page layouts
- Pages can be customized to visitors
- Programming is more complex

#### **How a Static Website Works**

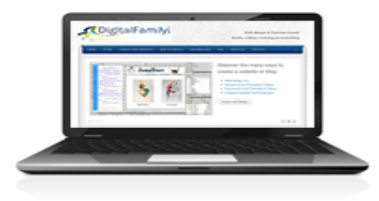

**Browser requests URL** 

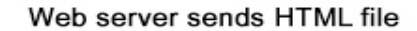

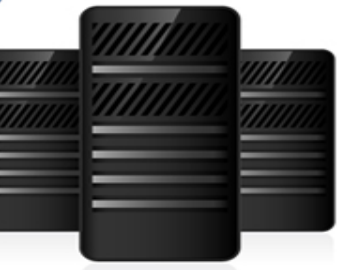

#### How a Dynamic Website Works

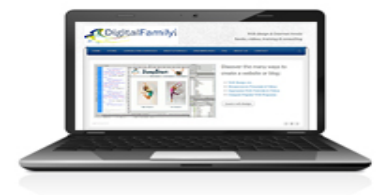

#### **Browser requests URL**

Web server sends dynamically generated HTML file after PHP is used to insert the data into a template

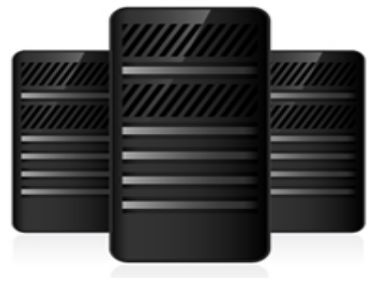

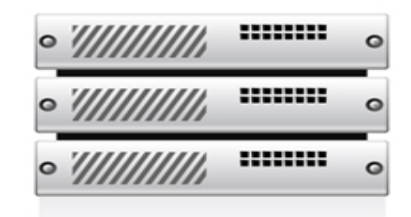

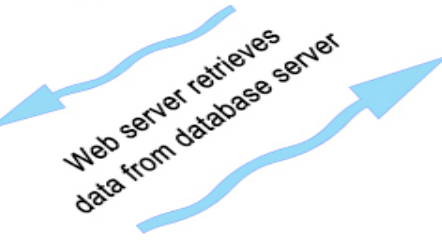

## The fundamentals are the same

#### *Format content with HTML tags*

 $<$ html $>$  $\langle h1\rangle$ This is a really important headline $\langle h1\rangle$ **This is a less important headline** $<$ **/h2** $>$  $\langle$ /html $\rangle$ 

#### *Create and apply styles with CSS*

```
h1 { 
   font-family: Arial, Helvetica, sans-serif; 
   font-size: 1.5em; 
   color: #03C; 
}
```
## A CMS, like WordPress, also needs

**WordPress** is written in **PHP** 

PHP originally stood for *Personal Home Page*; it now stands for *PHP: Hypertext Preprocessor*

**ASP.NET** is a Microsoft sever-side web application framework

**ColdFusion** is a rapid web application development platform owned by Adobe

**JSP** = JavaServer Pages

# WordPress Combines **HTML** CSS PHP Javascript

## Javascript is used for dynamic features like drop-down menus, or sliders, or slide shows

#### **DigitalFamily**

Web design & Internet trends books, videos, training & consulting

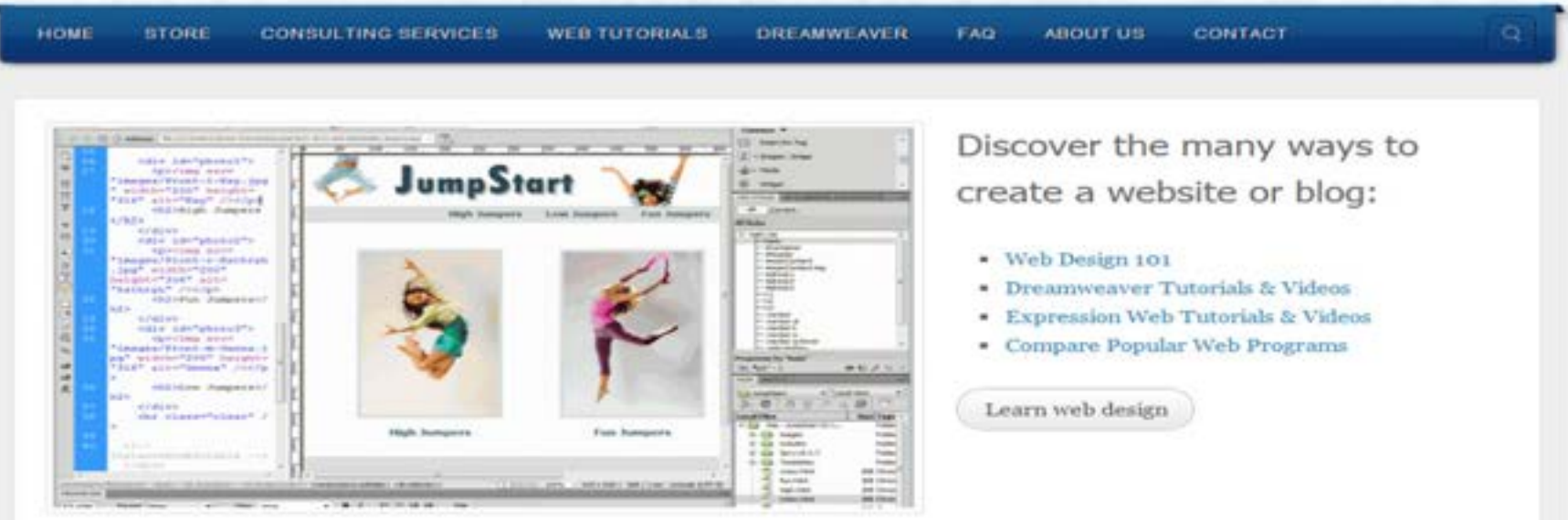

## Thank you

# **Janine Warner**

#### Digital Alchemist

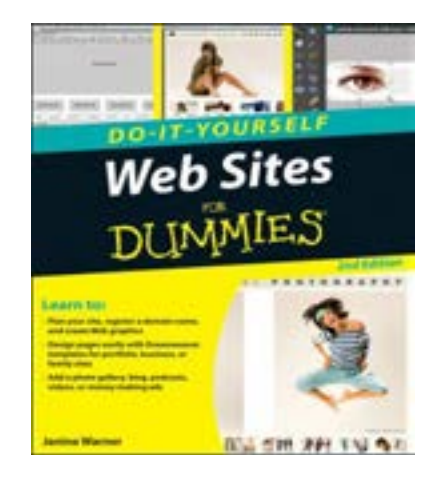

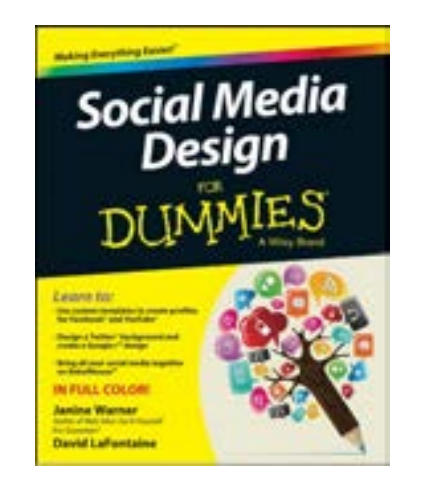

www.DigitalFamily.com janine@DigitalFamily.com

Twitter: @janinewarner

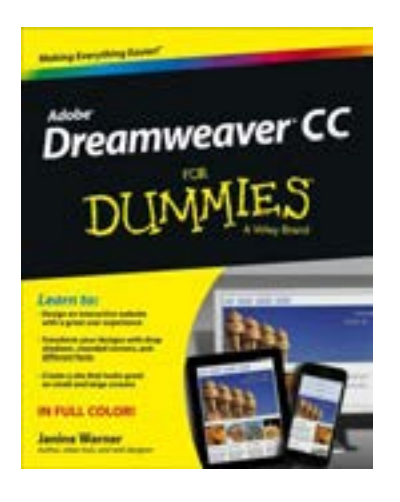